Załącznik do Uchwały Zarządu Województwa Śląskiego nr 617/30/VI/2019 z dnia 27.03.2019 r.

Opis systemu wdrażania Podmiotowego Systemu Finansowania usług rozwojowych

w województwie śląskim

## **Schemat postępowania w ramach Podmiotowego Systemu Finansowania**

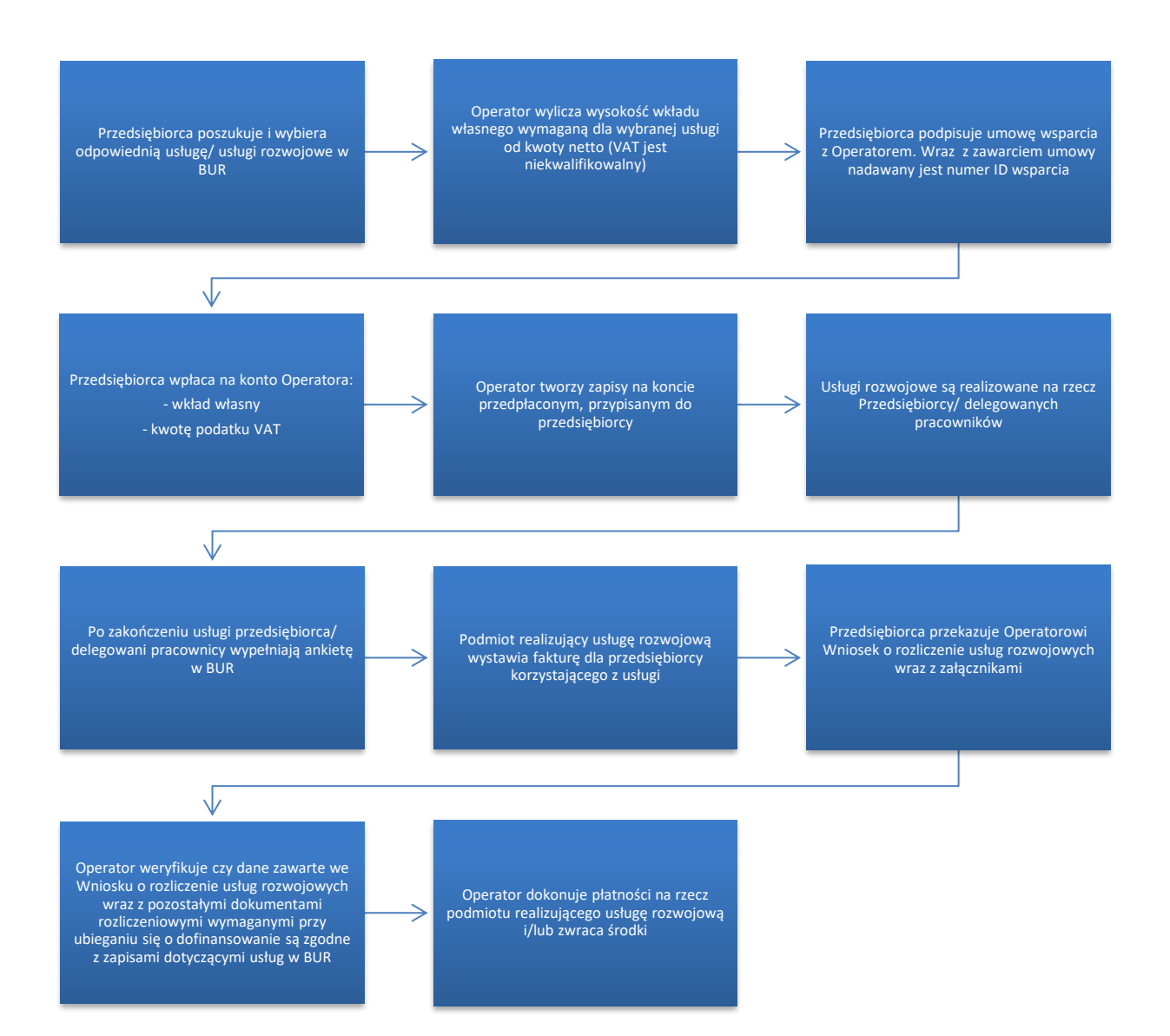

## **I. Słownik pojęć**

Określenia użyte w dokumencie oznaczają:

- 1. **Administrator BUR** Instytucja nadzorująca pracę Bazy Usług Rozwojowych, zarządzająca kontami i uprawnieniami Użytkowników, dbająca o bezpieczeństwo Bazy i danych w niej zawartych. Administratorem Bazy jest Polska Agencja Rozwoju Przedsiębiorczości.
- 2. **Administrator Regionalny BUR** podmiot odpowiedzialny za zarządzanie kontami i uprawnieniami osób działających w systemie teleinformatycznym w imieniu IZ RPO WSL lub innych osób lub instytucji wskazanych przez IZ RPO WSL w celu wdrażania projektów PSF.
- 3. **Baza Usług Rozwojowych (BUR)**  internetowa baza usług rozwojowych, obejmująca rejestr podmiotów zapewniających świadczenie usług rozwojowych należytej jakości współfinansowanych ze środków publicznych, prowadzona w formie systemu teleinformatycznego przez Administratora BUR. BUR umożliwia w szczególności obsługę następujących procesów:
	- − publikację ofert usług rozwojowych przez podmioty świadczące usługi rozwojowe wraz z danymi identyfikującymi te podmioty,
	- − dokonywanie zapisów na poszczególne usługi rozwojowe,
	- − zamieszczanie ogłoszeń o zapotrzebowaniu na usługi rozwojowe,
	- − dokonywanie oceny usług rozwojowych zgodnie z Systemem Oceny Usług Rozwojowych,
	- − zapoznanie się z wynikiem ocen usług rozwojowych dokonanych przez pozostałych uczestników usług.
- 4. **Depozyt pieniężny –** wszelkie środki pieniężne, tj. wkład własny, podatek VAT, zdeponowane przez Przedsiębiorcę na rachunku bankowym Operatora. Przedmiotowe środki pieniężne nie stanowią własności Operatora, nie będą przedmiotem obrotu w działalności gospodarczej prowadzonej przez Operatora, ani jego wynagrodzeniem za świadczone usługi. Operator nie ma prawa nimi rozporządzać, za wyjątkiem transferu na rzecz podmiotu realizującego usługę rozwojową i zwrotu na rachunek bankowy Przedsiębiorcy w przypadku ich niewykorzystania. Z tytułu przyjęcia tych środków Operator nie otrzymuje jakiegokolwiek przychodu, w tym w postaci odsetek od zdeponowanych środków pieniężnych.
- 5. **Dzień** oznacza dzień roboczy. Za dzień roboczy uważany jest każdy dzień od poniedziałku do piątku, z wyłączeniem dni ustawowo wolnych od pracy przypadających w tym okresie.
- 6. **Karta Podmiotu** formularz określający zakres informacji, wynikający z rozporządzenia Ministra Rozwoju i Finansów z dnia 29 sierpnia 2017 r. w sprawie rejestru podmiotów świadczących usługi rozwojowe, (Dz.U. z 2017 r. poz. 1678) które przedstawia Podmiot ubiegający się o wpis do BUR, zatwierdzony przez ministra właściwego do spraw rozwoju regionalnego, stanowiący Załącznik nr 1 do Regulaminu BUR oraz dostępny na stronie ww[w.uslugirozwojowe.parp.gov.pl.](file://///parp.local/data/Zespoly2016/DRU/Wewn/Wsp/RUR/Projekt_I/Rozwoj&komunikacja/Infoedu/Teksty%20różne/Komunikaty_nowa_odslona/uslugirozwojowe.parp.gov.pl)
- 7. **Karta Usługi** formularz określający zakres informacji umożliwiających zarejestrowanie danej usługi rozwojowej w Bazie i zatwierdzony przez ministra właściwego do spraw rozwoju regionalnego, stanowiący Załącznik nr 2 do Regulaminu BUR oraz dostępny na stronie www[.uslugirozwojowe.parp.gov.pl.](file://///parp.local/data/Zespoly2016/DRU/Wewn/Wsp/RUR/Projekt_I/Rozwoj&komunikacja/Infoedu/Teksty%20różne/Komunikaty_nowa_odslona/uslugirozwojowe.parp.gov.pl)
- 8. **MŚP** mikroprzedsiębiorstwa oraz małe i średnie przedsiębiorstwa zgodnie z art. 2 załącznika nr I do rozporządzenia Komisji (UE) nr 651/2014 oraz art. 7 ustawy z dn. 6 marca 2018 r. Prawo przedsiębiorców (Dz.U. z 2018 r. poz. 646).
- 9. **Negatywny wynik weryfikacji** sytuacja, w której dokumenty zgłoszeniowe Przedsiębiorcy zostają odrzucone przez Operatora, bez względu na przyczynę.
- 10. **Operator Regionalny PSF (Operator)** podmiot odpowiedzialny za realizację projektu Podmiotowego Systemu Finansowania i dystrybucję wsparcia na rzecz przedsiębiorców i pracowników, w tym w szczególności za rekrutację przedsiębiorców do projektu oraz za zawieranie i rozliczanie umów wsparcia zawartych z przedsiębiorcami.
- 11. **Podejście popytowe –** mechanizm dystrybucji środków EFS dający możliwość dokonania samodzielnego wyboru usług rozwojowych przez przedsiębiorcę oraz odpowiadający na indywidualne potrzeby rozwojowe przedsiębiorcy.
- 12. **Podmiot świadczący usługi rozwojowe** organizator usług, tj. przedsiębiorca/instytucja, którzy świadczą usługi rozwojowe i dokonują rejestracji w BUR za pomocą Karty Podmiotu, w trybie określonym w § 6 Regulaminie BUR dostępnym na stronie www[.uslugirozwojowe.parp.gov.pl.](file://///parp.local/data/Zespoly2016/DRU/Wewn/Wsp/RUR/Projekt_I/Rozwoj&komunikacja/Infoedu/Teksty%20różne/Komunikaty_nowa_odslona/uslugirozwojowe.parp.gov.pl)
- 13. **Podmiotowy System Finansowania (PSF)** system dystrybucji środków EFS przeznaczonych na wspieranie rozwoju przedsiębiorców i pracowników oparty na podejściu popytowym, wdrażany w ramach RPO WSL 2014- 2020.
- 14. **Pracownik** zgodnie z § 2 pkt 3) rozporządzenia Ministra Infrastruktury i Rozwoju z dnia 2 lipca 2015 r. w sprawie udzielania pomocy de minimis oraz pomocy publicznej w ramach programów operacyjnych finansowanych z Europejskiego Funduszu Społecznego na lata 2014-2020 (Dz.U. z 2015 r. poz. 1073) - personel, przez który należy rozumieć:
	- a) pracownika w rozumieniu art. 2 ustawy z dnia 26 czerwca 1974 r. Kodeks pracy (Dz.U. z 2018 r. poz. 917, z późn. zm.);
	- b) osobę świadczącą usługi na podstawie umowy agencyjnej, umowy zlecenia lub innej umowy o świadczenie usług, do której zgodnie z ustawą z dnia 23 kwietnia 1964 r. – Kodeks cywilny (Dz.U. z 2018 r. poz. 1025) stosuje się przepisy dotyczące zlecenia albo umowy o dzieło;
	- c) właściciela, pełniącego funkcje kierownicze;
	- d) wspólnika, w tym partnera prowadzącego regularną działalność w przedsiębiorstwie i czerpiącego z niego korzyści finansowe.
- 15. **Pracownik o niskich kwalifikacjach** osoba posiadająca wykształcenie na poziomie do ISCED 3 włącznie, zgodnie z Międzynarodową Klasyfikacją Standardów Edukacyjnych ISCED 2011 (UNESCO). Definicja poziomów wykształcenia (ISCED) została zawarta w Wytycznych w zakresie monitorowania postępu rzeczowego realizacji programów operacyjnych na lata 2014-2020 w części dotyczącej wskaźników wspólnych EFS monitorowanych we wszystkich priorytetach inwestycyjnych. Poziom wykształcenia (ISCED) jest określany w dniu rozpoczęcia uczestnictwa w projekcie. Osoby przystępujące do projektu należy wykazać raz, uwzględniając najwyższy ukończony poziom ISCED.
- 16. **Projekt**  przedsięwzięcie, o którym mowa w art. 2 pkt 18 Ustawy z dnia 11 lipca 2014 r. o zasadach realizacji programów w zakresie polityki spójności finansowanych w perspektywie finansowej 2014-2020 (Dz.U. z 2017 r. poz. 1460 z późn. zm.).
- 17. **Przedsiębiorca –** podmiot o którym mowa w art.3-5 ustawy z dnia 6 marca 2018 r. Prawo przedsiębiorców (Dz.U. z 2018 r. poz. 646).
- 18. **Przedsiębiorstwo wysokiego wzrostu** przedsiębiorstwo o największym potencjale do generowania nowych miejsc pracy w regionie, w porównaniu do innych przedsiębiorstw, tj. wykazujące w okresie ostatnich trzech lat średnioroczny przyrost przychodów o 20% i więcej.
- 19. **Regulamin BUR –** dokument określający zasady oraz warunki funkcjonowania BUR oraz prawa i obowiązki użytkowników BUR zatwierdzony przez ministra właściwego do spraw rozwoju regionalnego, dostępny na stronie www[.uslugirozwojowe.parp.gov.pl.](file://///parp.local/data/Zespoly2016/DRU/Wewn/Wsp/RUR/Projekt_I/Rozwoj&komunikacja/Infoedu/Teksty%20różne/Komunikaty_nowa_odslona/uslugirozwojowe.parp.gov.pl)
- 20. **System kont przedpłaconych –** system dystrybucji środków finansowych oparty o zastosowanie indywidualnych kont przedsiębiorców, przy czym przez indywidualne konto przedsiębiorcy rozumie się zarówno wydzielony rachunek bankowy utworzony przez Operatora na rzecz wpłat od przedsiębiorcy, rachunek wirtualny połączony z kontem do rozliczeń płatności masowych, jak i stosowanie kont przedsiębiorców w systemie informatycznym Operatora. Rozwiązanie techniczne wybiera Operator we własnym zakresie, dostosowując je do własnych systemów finansowo-bankowych. Każdy wybrany mechanizm ma umożliwiać identyfikowanie kwot wpłaconych przez przedsiębiorcę bez zbędnej zwłoki – maksymalnie w ciągu jednego dnia.
- 21. **System Oceny Usług Rozwojowych** dokument określający zasady dokonywania oceny usług rozwojowych przez przedsiębiorcę, pracowników oraz podmioty świadczące usługi rozwojowe, zatwierdzony przez ministra właściwego do spraw rozwoju regionalnego, stanowiący Załącznik nr 3 do Regulaminu BUR oraz dostępny na stronie www.uslugirozwojowe.parp.gov.pl.
- 22. **Uczestnik projektu (przedsiębiorca / pracownik w rozumieniu pkt. 14)** osoba biorąca udział w usłudze rozwojowej.
- 23. **Umowa o dofinansowanie usług rozwojowych w ramach Podmiotowego Systemu Finansowania, zwana dalej "Umową wsparcia"** – umowa zawierana pomiędzy Operatorem a Przedsiębiorcą, określająca warunki dofinansowania, realizacji i rozliczania usług rozwojowych.
- 24. **Usługa rozwojowa** usługa mająca na celu nabycie, potwierdzenie lub wzrost wiedzy, umiejętności lub kompetencji społecznych przedsiębiorców i ich pracowników, w tym mająca na celu zdobycie kwalifikacji lub pozwalająca na ich rozwój.
- 25. **Wkład własny –** środki pieniężne wnoszone przez Przedsiębiorcę na rachunek bankowy Operatora, w kwocie stanowiącej różnicę pomiędzy wartością usługi rozwojowej w ramach PSF, a kwotą dofinansowania i wartością podatku VAT.
- 26. **Zmienna kwota przeliczeniowa** jest to wartość używana do wyliczenia maksymalnej proponowanej kwoty dofinansowania przypadającej na danego przedsiębiorcę w projekcie PSF. Kwota ta będzie na bieżąco publikowana na stronach internetowych projektów realizowanych przez Operatorów. Wysokość zmiennej kwoty przeliczeniowej ustalana jest przez Komitet Sterujący PSF w drodze uchwały.
- 27. **Zintegrowany System Kwalifikacji (ZSK) –** wyodrębniona część Krajowego Systemu Kwalifikacji, w której obowiązują określone w ustawie z dnia 22 grudnia 2015 r. o Zintegrowanym Systemie Kwalifikacji (Dz.U. z 2017 r. poz. 986 z późn. zm.) standardy opisywania kwalifikacji oraz przypisywania poziomu Polskiej Ramy Kwalifikacji do kwalifikacji, zasady włączania kwalifikacji do Zintegrowanego Systemu Kwalifikacji i ich ewidencjonowania w Zintegrowanym Rejestrze Kwalifikacji, a także zasady i standardy certyfikowania kwalifikacji oraz zapewniania jakości nadawania kwalifikacji.

#### **II. Podmiotowy System Finansowania Usług Rozwojowych**

- 1. Podmiotowy System Finansowania (PSF):
	- a) gwarantuje przedsiębiorcy możliwość dokonania swobodnego wyboru usług rozwojowych w ramach oferty dostępnej w BUR, odpowiadających na potrzeby przedsiębiorcy, w szczególności co do ich zakresu merytorycznego, rodzaju usługi, miejsca i terminu realizacji, ilości i wartości usług z zastrzeżeniem limitów wskazanych w pkt 10-13 niniejszego dokumentu;
	- b) jest zintegrowany z BUR wybór usług rozwojowych przez przedsiębiorce/uczestnika projektu następuje wyłącznie przy wykorzystaniu funkcjonalności BUR oraz po uzyskaniu indywidualnego numeru identyfikacyjnego (numer ID wsparcia);
	- c) w województwie śląskim dystrybucja środków EFS jest dokonywana w oparciu o system kont przedpłaconych.

#### **Do kogo jest kierowany**

- 2. Wsparcie w ramach projektu PSF jest skierowane wyłącznie do mikro, małych i średnich przedsiębiorców, spełniających kryteria określone dla mikro, małych i średnich przedsiębiorstw w art. 2 załącznika I do rozporządzenia Komisji (UE) nr 651/2014 oraz ich pracowników.
- 3. Wsparcie w ramach projektu PSF jest skoncentrowane w szczególności na następujących grupach docelowych i usługach rozwojowych:
	- a) pracownikach w wieku 50 lat lub więcej;
	- b) pracownikach o niskich kwalifikacjach;
	- c) przedsiębiorstwach wysokiego wzrostu;
	- d) przedsiębiorstwach, które do chwili złożenia dokumentów aplikacyjnych nie korzystały ze wsparcia u żadnego z Operatorów PSF, tzn. nie zawierały umowy o dofinansowanie usług rozwojowych w ramach PSF w województwie śląskim;
	- e) przedsiębiorcach, którzy uzyskali wsparcie w postaci analizy potrzeb rozwojowych lub planów rozwoju w ramach działania 2.2 PO WER;
	- f) usługach rozwojowych kończących się zdobyciem lub potwierdzeniem kwalifikacji, o których mowa w art. 2 pkt 8 ustawy z dnia 22 grudnia 2015 r. o Zintegrowanym Systemie Kwalifikacji zarejestrowanych Zintegrowanym Rejestrze Kwalifikacji oraz posiadających nadany kod kwalifikacji;
	- g) przedsiębiorcach prowadzących działalność gospodarczą na terenie miast średnich<sup>1</sup> albo miast średnich tracących funkcje społeczno-gospodarcze<sup>2</sup>.
- 4. Poziom dofinansowania kosztów kwalifikowalnych pojedynczej usługi rozwojowej (np. usługi doradczej lub szkoleniowej, rozumianej jako jedna zamknięta forma wsparcia) nie przekracza, co do zasady 50% kosztów usługi rozwojowej.

#### **Jaki poziom dofinansowania oferuje**

- 5. Poziom dofinansowania kosztów kwalifikowalnych różnicuje się w zależności od wielkości przedsiębiorstw<sup>3</sup>, tj.:
	- 1) 50% poziom dofinansowania dla przedsiębiorstw średnich, z możliwością zwiększenia dofinansowania, jeśli zostaną spełnione warunki dodatkowe, lecz nie więcej niż 80%,

<sup>1</sup> Przez miasta średnie należy rozumieć miasta powyżej 20 tys. mieszkańców, z wyłączeniem miast wojewódzkich lub mniejsze, z liczbą ludności 15 - 20 tys. mieszkańców będące stolicami powiatów; Lista miast średnich wskazana jest w załączniku nr 1 do dokumentu "Delimitacja miast średnich tracących funkcje społeczno-gospodarcze" opracowane go na potrzeby Strategii na rzecz Odpowiedzialnego Rozwoju

<sup>2</sup> Przez miasto średnie tracące funkcje społeczno-gospodarcze należy rozumieć miasto zidentyfikowane jako jedno z miast średnich w największym stopni u tracące funkcje społeczno-gospodarcze. Lista miast średnich tracących funkcje społeczno-gospodarcze wskazana jest w załączniku nr 2 do dokumentu "Delimitacji miast średnich tracących funkcje społeczno-gospodarcze" opracowane go na potrzeby Strategii na rzecz Odpowiedzialnego Rozwoju

<sup>3</sup> na podstawie r*aportu końcowego z: "Analizy koncepcji systemu popytowego wsparcia MŚP i pracowników w województwie śląskim w ramach RPO WSL 2014-2020"*

- 2) 70% poziom dofinansowania dla przedsiębiorstw małych, z możliwością zwiększenia dofinansowania, jeśli zostaną spełnione warunki dodatkowe, lecz nie więcej niż 80%,
- 3) 80% poziom dofinansowania dla mikroprzedsiębiorstw nie ma możliwości udzielenia dofinansowania powyżej 80% wartości usługi rozwojowej.
- 6. Istnieje możliwość zwiększenia maksymalnego poziomu dofinansowania dla przedsiębiorstw małych i średnich (w poniższych przypadkach zwiększenie dotyczy wszystkich usług rozwojowych), premie mogą się łączyć – z zastrzeżeniem, że maksymalny poziom dofinansowania nie może przekroczyć 80%):
	- 1) o 10 punktów procentowych w stosunku do poziomu wynikającego z wielkości przedsiębiorstwa dla małych (bez mikroprzedsiębiorstw) i średnich przedsiębiorstw, jeżeli przedsiębiorstwo osiąga przychody z działalności w ramach co najmniej jednej z branż:
		- a) z branż kluczowych dla rozwoju regionu, tj. prowadzące działalność w ramach następujących sekcji PKD: B. Górnictwo i wydobywanie, F. Budownictwo, M. Działalność profesjonalna naukowa i techniczna, Q. Opieka zdrowotna i pomoc społeczna oraz R. Działalność związana z kulturą, rozrywką i rekreacją;
		- b) z branż grupy o niskim poziomie koncentracji na poziomie województwa przy jednoczesnej dodatniej dynamice rozwoju, tj. prowadzących działalność w ramach sekcji PKD: M. Działalność profesjonalna naukowa i techniczna I. Działalność związana z zakwaterowaniem i usługami gastronomicznymi, K. Działalność finansowa i ubezpieczeniowa, P. Edukacja;
		- c) z branż o potencjale do kreowania miejsc pracy, tj. prowadzących działalność w ramach sekcji PKD: C. Przetwórstwo przemysłowe, D. Wytwarzanie i zaopatrywanie w energię elektryczną, gaz, parę wodną, gorącą wodę i powietrze do układów klimatyzacyjnych, E. Dostawa wody; gospodarowanie ściekami i odpadami oraz działalność związana z rekultywacją, H. Transport i gospodarka magazynowa, J. Informacja i komunikacja.
	- 2) o 10 punktów procentowych w stosunku do poziomu wynikającego z wielkości przedsiębiorstwa dla małych (bez mikroprzedsiębiorstw) i średnich przedsiębiorstw, jeżeli przedsiębiorca prowadzi działalność gospodarczą na terenie miast średnich albo miast średnich tracących funkcje społeczno-gospodarcze;
	- 3) o 10 punktów procentowych w stosunku do poziomu wynikającego z wielkości przedsiębiorstwa dla małych (bez mikroprzedsiębiorstw) i średnich przedsiębiorstw, u których wskaźnik zatrudnienia osób z niepełnosprawnościami wynosi co najmniej 6%<sup>4</sup> ;
	- 4) o 10 punktów procentowych w stosunku do poziomu wynikającego z wielkości przedsiębiorstwa dla małych (bez mikroprzedsiębiorstw) i średnich przedsiębiorstw, u których wskaźnik zatrudnienia osób o niskich kwalifikacjach wynosi co najmniej 35,97%<sup>5</sup>;
	- 5) o 10 punktów procentowych w stosunku do poziomu wynikającego z wielkości przedsiębiorstwa dla małych (bez mikroprzedsiębiorstw) i średnich przedsiębiorstw, u których wskaźnik zatrudnienia osób w wieku 50+ wynosi co najmniej 26,04%<sup>6</sup>.

W celu prawidłowego określania wielkości zatrudnienia u przedsiębiorcy osób z niepełnosprawnościami, osób o niskich kwalifikacjach oraz osób w wieku 50+, a w konsekwencji przyznawania dodatkowego dofinansowania dla przedsiębiorstw, przyjmuje się, że momentem weryfikacji poziomu zatrudnienia wskazanych grup osób jest moment składania przez przedsiębiorcę dokumentów zgłoszeniowych. Na etapie składania formularza zgłoszeniowego przez Przedsiębiorcę, weryfikacja ww. kryteriów dokonywana jest wyłącznie w oparciu o oświadczenia zawarte w formularzu zgłoszeniowym.

- 7. Istnieje możliwość zwiększenia poziomu dofinansowania (bez mikroprzedsiębiorstw) dla konkretnej usługi skierowanej bezpośrednio do pracownika z grupy:
	- 1) osób z niepełnosprawnościami o 10 punktów procentowych;
	- 2) osób w wieku 50 lat i więcej o 10 punktów procentowych;
	- 3) osób o niskich kwalifikacjach o 10 punktów procentowych.

<u>.</u>

<sup>4</sup> Wartość 6% zaproponowano zgodnie z ustawą o rehabilitacji zawodowej i społecznej oraz zatrudnianiu osób niepełnosprawnych

<sup>5</sup> 35,97% - odsetek osób o niskich kwalifikacjach w grupie osób pracujących *(wg GUS: Aktywność ekonomiczna ludności w województwie śląskim w I kwartale 2015 r.*)

 $626,04\%$  - odsetek osób w wieku 50+ w grupie osób pracujących (j.w.)

- 8. Istnieje możliwość zwiększenia poziomu dofinansowania o 10 punktów procentowych dla konkretnej usługi w przypadku wyboru usługi rozwojowej mającej na celu zdobycie lub potwierdzenie kwalifikacji, tj. zestawu efektów uczenia się w zakresie wiedzy, umiejętności oraz kompetencji społecznych, nabytych w edukacji formalnej, edukacji pozaformalnej lub poprzez uczenie się nieformalne, zgodnych z ustalonymi dla danej kwalifikacji wymaganiami, których osiągnięcie zostało sprawdzone w walidacji oraz formalnie potwierdzone przez uprawniony podmiot certyfikujący zgodnie z art. 2 pkt 8 ustawy z dnia 22 grudnia 2015 r. o Zintegrowanym Systemie Kwalifikacji.
- 9. Preferencje dotyczące poziomu dofinansowania do usługi rozwojowej wskazane odpowiednio w pkt 6 8 można kumulować – lecz maksymalne dofinansowanie nie może przekroczyć 80% wartości usługi rozwojowej.
- 10. Maksymalna kwota dofinansowania, o jaką może się ubiegać jedno przedsiębiorstwo, w ramach jednego projektu, na dofinansowanie łącznych kosztów kwalifikowalnych zakupu usług rozwojowych, wynosi 100.000 zł. W przypadku przedsiębiorstw i usług, na których skoncentrowane jest wsparcie (zgodnie z punktem 3), Operator może podjąć decyzję o zmianach ww. kwoty, jednak musi brać pod uwagę odpowiedzialność za realizację projektu zgodnie z założeniami (w szczególności: cele, budżet, wskaźniki). Zwiększenie przez Operatora maksymalnej kwoty dofinansowania, o jaką może się ubiegać jedno przedsiębiorstwo na dofinansowanie łącznych kosztów kwalifikowanych zakupu usług rozwojowych w ramach projektu , wymaga każdorazowo uzyskania zgody Komitetu Sterującego PSF.
- 11. Maksymalna kwota dofinansowania przypadająca na danego przedsiębiorcę w projekcie PSF ustalana jest w zależności od liczby pracowników obejmowanych wsparciem (korzystających z usług rozwojowych). Maksymalna kwota wsparcia przewidziana na jednego przedsiębiorcę będzie iloczynem liczby pracowników oraz zmiennej kwoty przeliczeniowej. Kwotę ustala się biorąc pod uwagę limit wynikający z zapisów punktu 10.
- 12. Średnia kwota dofinansowania przypadająca na jednego pracownika u danego Przedsiębiorcy nie może przekroczyć wartości zmiennej kwoty przeliczeniowej.
- 13. Maksymalna kwota dofinansowania do jednej usługi rozwojowej w ramach Projektu nie może przekroczyć 5.000 zł.
- 14. Wartość wsparcia może być przez przedsiębiorcę dowolnie rozdysponowana na usługi rozwojowe (np. szkolenia poszczególnych pracowników i doradztwo).
- 15. Zmienna kwota przeliczeniowa jest ustalana podczas posiedzeń Komitetu Sterującego PSF w takiej samej wysokości dla wszystkich Operatorów. Operatorzy mogą wnioskować o ustalenie innej kwoty przeliczeniowej jeśli jest to uzasadnione założeniami projektu (w tym harmonogramem finansowym, wartościami wskaźników). Zgodę na stosowanie innej kwoty przeliczeniowej wydaje Komitet Sterujący PSF.
- 16. W ramach PSF podatek VAT stanowi koszt niekwalifikowalny. Wartość dofinansowania usługi rozwojowej wyliczana jest w odniesieniu do kosztu netto usługi rozwojowej.
- 17. Wartość podatku VAT jest wnoszona przez Przedsiębiorcę na rachunek bankowy Operatora, niezależnie od wkładu własnego wynikającego z PSF. Wartość podatku VAT stanowi depozyt pieniężny, a Operator ma obowiązek zapewnić dla tych środków właściwą ścieżkę audytu, np. zapewniając wyodrębnioną ewidencję księgową. Kosztu podatku VAT nie można uwzględniać w ramach podstawowego wkładu własnego, który wnosi Przedsiębiorca w ramach PSF.
- 18. Do wydatków ponoszonych przez uczestników projektu PSF nie mają zastosowania *Wytyczne w zakresie kwalifikowalności wydatków w ramach Europejskiego Funduszu Rozwoju Regionalnego, Europejskiego Funduszu Społecznego oraz Funduszu Spójności na lata 2014-2020*, w tym w szczególności wymóg stosowania zasady konkurencyjności w procesie wyboru usługi/usług rozwojowych za pośrednictwem BUR.
- 19. Cena usługi rozwojowej kwota netto i kwota podatku VAT (jeśli dotyczy) opisana w dokumencie księgowym nie może być wyższa niż kwota netto i kwota podatku VAT (jeśli dotyczy) wskazana w Karcie Usługi. W przypadku gdy kwota netto oraz kwota podatku VAT (jeśli dotyczy) usługi rozwojowej jest niższa niż wskazana w Karcie Usługi, Operator dokonuje zwrotu nadpłaconych środków na rachunek bankowy Przedsiębiorcy.
- 20. W przypadku kiedy wartość usługi rozwojowej przekracza dopuszczalny poziom dofinansowania, koszt usługi rozwojowej w zakresie niedofinansowanym w ramach PSF jest wnoszony przez Przedsiębiorcę na rachunek bankowy Operatora, w ramach wkładu własnego.
- 21. Wartość wkładu własnego i podatku VAT jest wnoszona przez Przedsiębiorcę na rachunek bankowy Operatora z rachunku bankowego Przedsiębiorcy, z wyszczególnieniem w tytule przelewu ID wsparcia, co do zasady w terminie 5 dni od dnia podpisania umowy wsparcia. W przypadku gdy termin rozpoczęcia usługi rozwojowej przypada wcześniej, wartość wkładu własnego należy wpłacić co do zasady nie później niż przed rozpoczęciem uczestnictwa w usługach rozwojowych. Wniesienie wkładu własnego oraz równowartości kwoty podatku VAT jest warunkiem koniecznym do dokonania płatności przez Operatora za usługi rozwojowe.
- 22. Kwalifikowanie kosztów usługi rozwojowej jest możliwe w przypadku gdy zostały spełnione łącznie co najmniej poniższe warunki:
	- 1) zgłoszenie na usługę rozwojową zostało zrealizowane za pośrednictwem BUR z wykorzystaniem ID wsparcia;
	- 2) wybrana za pośrednictwem BUR usługa rozwojowa musi posiadać zaznaczoną opcję "możliwość dofinansowania";
	- 3) usługa rozwojowa została zrealizowana zgodnie z założeniami, tj. zgodnie z programem, formą, na warunkach i w wymiarze czasowym określonym w Karcie Usługi;
	- 4) usługa rozwojowa zakończyła się wypełnieniem ankiet oceniających usługę rozwojową, zgodnie z Systemem Oceny Usług Rozwojowych oraz ich dostarczeniem przez Przedsiębiorcę w wersji papierowej do Operatora;
	- 5) wydatek został rzeczywiście poniesiony na zakup usługi rozwojowej;
	- 6) wydatek został prawidłowo udokumentowany;
	- 7) w BUR zostały uzupełnione wszystkie dane w zakładkach: "dane instytucji" dla profilu uczestnika instytucjonalnego oraz "moje dane" – dla profilu uczestnika indywidualnego.
- 23. W ramach projektu PSF nie jest możliwe kwalifikowanie kosztów usług rozwojowych, które:
	- 1) polegają na opracowaniu analizy potrzeb rozwojowych lub planu rozwoju Przedsiębiorcy lub grupy Przedsiębiorców – w przypadku Przedsiębiorców i pracowników, którzy otrzymali tego typu wsparcie w ramach Działania 2.2 PO WER;
	- 2) dotyczą funkcjonowania na rynku zamówień publicznych lub wdrażania strategii wejścia na zagraniczne rynki zamówień publicznych, tj. rynku zakupów dokonywanych przez podmioty administracji publicznej z wykorzystaniem środków publicznych – w przypadku Przedsiębiorców i pracowników, którzy otrzymali tego typu wsparcie w ramach Działania 2.2 PO WER;
	- 3) dotyczą zasad realizacji przedsięwzięć w formule Partnerstwa Publiczno-Prywatnego (dalej: PPP) oraz przygotowania oferty do przedsięwzięcia realizowanego w formule PPP lub procesu negocjacji – w przypadku Przedsiębiorców i pracowników, którzy otrzymali tego typu wsparcie w ramach Działania 2.2 PO WER;
	- 4) dotyczą zwiększania zdolności adaptacyjnych mikro, małych i średnich przedsiębiorców poprzez szkolenia i doradztwo w zakresie zarządzania przedsiębiorstwem, w tym zarządzania zasobami ludzkimi – w przypadku przedsiębiorców i pracowników, którzy otrzymali tego typu wsparcie w ramach Działania 2.21 PO WER;
	- 5) dotyczą zwiększania zdolności adaptacyjnych przedsiębiorców poprzez szkolenia i doradztwo w zakresie procesów innowacyjnych – w przypadku przedsiębiorców i pracowników, którzy otrzymali tego typu wsparcie w ramach Działania 2.21 PO WER;
	- 6) dotyczą zwiększania zdolności adaptacyjnych przedsiębiorców poprzez szkolenia i doradztwo w zakresie sukcesji w firmach rodzinnych – w przypadku przedsiębiorców i pracowników, którzy otrzymali tego typu wsparcie w ramach Działania 2.21 PO WER;
	- 7) dotyczą zwiększenia zdolności adaptacyjnych przedsiębiorców poprzez szkolenia i doradztwo w zakresie rekomendowanym przez sektorowe rady do spraw kompetencji – w przypadku przedsiębiorców i pracowników, którzy otrzymali tego typu wsparcie w ramach Działania 2.21 PO WER;
	- 8) dotyczą zwiększenia zdolności adaptacyjnych przedsiębiorców w trudnościach lub ponownie podejmujących działalność gospodarczą – w przypadku przedsiębiorców i pracowników, którzy otrzymali tego typu wsparcie w ramach Działania 2.21 PO WER;
	- 9) są świadczone przez podmiot, z którym Przedsiębiorca jest powiązany kapitałowo lub osobowo, przy czym przez powiązania kapitałowe lub osobowe rozumie się:
		- a) udział w spółce jako wspólnik spółki cywilnej lub spółki osobowej;
		- b) posiadanie co najmniej 20% udziałów lub akcji spółki;
		- c) pełnienie funkcji członka organu nadzorczego lub zarządzającego, prokurenta lub pełnomocnika;
		- d) pozostawanie w stosunku prawnym lub faktycznym, który może budzić uzasadnione wątpliwości co do bezstronności w wyborze podmiotu świadczącego usługę/usługi rozwojowe, w szczególności pozostawanie w związku małżeńskim, w stosunku pokrewieństwa lub powinowactwa w linii prostej, pokrewieństwa lub powinowactwa w linii bocznej lub w stosunku przysposobienia, opieki lub kurateli;
- 10) obejmują koszty niezwiązane bezpośrednio z usługą rozwojową, w szczególności koszty środków trwałych przekazywanych Przedsiębiorcom lub ich pracownikom, koszty dojazdu i zakwaterowania, z wyłączeniem kosztów związanych z pokryciem specyficznych potrzeb osób z niepełnosprawnościami, które mogą zostać sfinansowane w PSF w ramach mechanizmu racjonalnych usprawnień, o którym mowa w Wytycznych Ministra Infrastruktury i Rozwoju w zakresie realizacji zasady równości szans i niedyskryminacji, w tym dostępności dla osób z niepełnosprawnościami oraz zasady równości szans kobiet i mężczyzn w ramach funduszy unijnych na lata  $2014 - 2020^7$ ;
- 11) dotyczą kosztów usługi rozwojowej, której obowiązek przeprowadzenia na zajmowanym stanowisku pracy wynika z odrębnych przepisów prawa (np. wstępne i okresowe szkolenia z zakresu Bezpieczeństwa i Higieny Pracy, szkolenia okresowe potwierdzające kwalifikacje na zajmowanym stanowisku pracy);
- 12) są świadczone przez podmiot pełniący funkcję Operatora w danym projekcie PSF,
- 13) dotyczą studiów podyplomowych<sup>8</sup>.
- 24. Przedsiębiorca składa dokumenty zgłoszeniowe<sup>9</sup> nie wcześniej niż 6 miesięcy i nie później niż 2 miesiące<sup>10</sup> przed planowanym terminem rozpoczęcia usług rozwojowych.
- 25. Dokumenty zgłoszeniowe muszą być sporządzone w języku polskim oraz muszą być wypełnione komputerowo lub drukowanymi literami. Nie wolno modyfikować i usuwać elementów formularzy zgłoszeniowych.
- 26. Za dzień skutecznego doręczenia dokumentów zgłoszeniowych do Operatora uznaje się dzień ich faktycznego wpływu do Operatora. W przypadku osobistego złożenia dokumentów zgłoszeniowych, Operator ma obowiązek wydania Przedsiębiorcy potwierdzenia faktu ich przyjęcia. W przypadku składania dokumentów za pośrednictwem poczty lub kuriera, Operator przesyła potwierdzenie przyjęcia wniosku drogą elektroniczną na adres e-mail podany w Formularzu zgłoszeniowym przedsiębiorcy.
- 27. Przedsiębiorca jest zobowiązany przedstawić uzasadnienie wyboru usługi rozwojowej w zakresie:
	- a) zgodności tematyki wybranej usługi z prowadzonym rodzajem działalności,
	- b) zgodności tematyki wybranej usługi z zajmowanym stanowiskiem pracy pracownika delegowanego na usługę,
	- c) zasadności wyboru usługi w aspekcie czasu trwania zatrudnienia pracownika delegowanego na usługę,
	- d) zasadności wyboru usługi w aspekcie aktualnych/przyszłych potrzeb przedsiębiorstwa i sposobu ich realizacji poprzez usługę,
	- e) celu biznesowego usługi wymiernych korzyści jakie przedsiębiorstwo osiągnie w wyniku realizacji usługi.
- 28. Operator ma prawo odmówić udzielenia dofinansowania usługi, dla której ww. uzasadnienie nie wskazuje jednoznacznie, iż w wyniku jej przeprowadzenia nastąpi nabycie, potwierdzenie lub wzrost wiedzy, umiejętności lub kompetencji społecznych Przedsiębiorcy i/lub jego pracowników, w tym zdobycie kwalifikacji, przekładające się na rozwój Przedsiębiorcy – realizację celu biznesowego Przedsiębiorcy.
- 29. Weryfikacja dokumentów zgłoszeniowych, w tym ewentualne wezwanie do uzupełnienia, zatwierdzenie dokumentów oraz podpisanie Umowy wsparcia z Przedsiębiorcą lub odrzucenie dokumentów zgłoszeniowych, następuje niezwłocznie, w terminie do 20 dni od dnia złożenia dokumentów zgłoszeniowych przez Przedsiębiorcę u Operatora. Termin liczy się od dnia następującego po dniu wpływu dokumentów zgłoszeniowych do Operatora.
- 30. Wezwanie Przedsiębiorcy do uzupełnienia nie zatrzymuje biegu terminu ani nie wydłuża terminu 20 dni na weryfikację dokumentów zgłoszeniowych u Operatora.
- 31. O wyniku weryfikacji Operator powiadamia Przedsiębiorcę niezwłocznie, za pośrednictwem poczty elektronicznej. Powiadomienie powinno nastąpić maksymalnie w następnym dniu roboczym po terminie wynikającym z zapisów w pkt. 29. W przypadku negatywnego wyniku weryfikacji Operator podaje szczegółowe, wyczerpujące uzasadnienie swojego stanowiska, ze wskazaniem konkretnych uchybień Przedsiębiorcy.

<sup>7</sup> Nie dotyczy kosztów wyżywienia przedsiębiorców i pracowników biorących udział w usłudze, a także materiałów edukacyjnych i szkoleniowych niezbędnych do realizacji usługi, które stanowią integralny koszt usługi rozwojowej.

<sup>8</sup> Dotyczy wyłącznie umów podpisanych w oparciu o dokumenty zgłoszeniowe złożone do Operatora od dnia 1 kwietnia 2019 r..

<sup>9</sup> Dokumenty zgłoszeniowe składane są w jednym egzemplarzu.

<sup>&</sup>lt;sup>10</sup> Jeżeli usługa zaczyna się np. 15 maja to dokumenty zgłoszeniowe należy złożyć najpóźniej do 15 marca.

- 32. W przypadku negatywnego wyniku weryfikacji dokumentów zgłoszeniowych, Przedsiębiorcy, w terminie 5 dni od dnia wysłania przez Operatora informacji o wyniku weryfikacji dokumentów zgłoszeniowych, przysługuje prawo wniesienia odwołania do IP RPO WSL – WUP<sup>11</sup>. Termin jest liczony od dnia następującego po dniu wysłania przez Operatora wyniku negatywnej weryfikacji dokumentów zgłoszeniowych. Odwołanie wnosi się za pośrednictwem Operatora.
- 33. Odwołanie jest rozpatrywane przez IP RPO WSL WUP w terminie 5 dni od dnia jego wpływu do IP RPO WSL WUP. Termin liczy się od dnia następującego po dniu wpływu odwołania wraz z dokumentami od Operatora do IP RPO WSL - WUP.
- 34. W ramach procedury odwoławczej IP RPO WSL WUP może:
	- a) uznać odwołanie i zalecić Operatorowi zawarcie z Przedsiębiorcą umowy o dofinansowanie usług rozwojowych,
	- b) odrzucić odwołanie,

- c) pozostawić odwołanie bez rozpatrzenia.
- 35. Od wyniku rozpatrzenia odwołania przez IP RPO WSL WUP Operatorowi ani Przedsiębiorcy nie przysługują środki odwoławcze.
- 36. Poprzez kompletną dokumentację zgłoszeniową należy rozumieć:
	- a) formularz zgłoszeniowy Przedsiębiorcy wraz z załącznikami:
		- i. zaświadczenia / oświadczenie o otrzymanej pomocy de minimis,
		- ii. formularz informacji przedstawianych przy ubieganiu się o pomoc de minimis,
		- iii. [formularz informacji przedstawianych przy ubieganiu się o pomoc inną niż pomoc w rolnictwie lub](https://uokik.gov.pl/download.php?id=1401)  [rybołówstwie, pomoc de minimis lub pomoc de minimis w rolnictwie lub rybołówstwie,](https://uokik.gov.pl/download.php?id=1401)
		- iv. kopia umowy spółki cywilnej lub jawnej (jeśli dotyczy),
		- v. wydruk lub kserokopie dokumentów rejestrowych *KRS lub wpis do CEIDG,*
		- vi. pełnomocnictwo do reprezentowania przedsiębiorcy (jeśli dotyczy)<sup>12</sup>,
		- vii. zaświadczenie (dopuszczalna kopia potwierdzona za zgodność z oryginałem) o braku zaległości w należnościach wobec ZUS/KRUS,
		- viii. zaświadczenie (dopuszczalna kopia potwierdzona za zgodność z oryginałem) o braku zaległości w należnościach wobec US.
		- ix. oświadczenie o braku równoległego aplikowania do innych Operatorów PSF w województwie śląskim,
		- x. formularz dotyczący osoby kierowanej na usługę rozwojową wraz z załącznikami,
		- xi. orzeczenie o niepełnosprawności (jeśli dotyczy) potwierdzone za zgodność z oryginałem,
		- xii. inny dokument wydany przez lekarza poświadczający stan zdrowia, taki jak orzeczenie o stanie zdrowia lub opinia o stanie zdrowia (w przypadku osób z zaburzeniami psychicznymi),
		- xiii. karta usługi, w której będzie brał udział zgłaszany uczestnik, wygenerowana z BUR,
		- xiv. oświadczenie o niekorzystaniu z systemu PSF w województwie śląskim (jeżeli dotyczy).
- 37. W przypadku niekompletnej dokumentacji lub błędów formalnych w złożonych dokumentach zgłoszeniowych Operator każdorazowo jednokrotnie, za pośrednictwem poczty elektronicznej wzywa Przedsiębiorcę do uzupełnienia braków formalnych bądź do złożenia wyjaśnień. Termin na dokonanie tych czynności wyznacza Operator z zastrzeżeniem, że nie może być on krótszy niż 3 dni. Termin liczy się od dnia następującego po dniu wysłania wezwania przez Operatora.
- 38. W przypadku niedokonania bądź błędnego/niekompletnego dokonania poprawek/uzupełnień w terminie wskazanym przez Operatora dokumenty zgłoszeniowe zostaną odrzucone.

 $^{11}$  Operator, do czasu rozpatrzenia odwołania, musi zapewnić środki projektowe na ewentualną realizację danej usługi / usług rozwojowych.

<sup>12</sup> Pełnomocnictwo z podpisem notarialnie poświadczonym, udzielone przez osobę/osoby upoważnione do reprezentowania Przedsiębiorcy, zgodnie ze wzorem załączonym do Regulaminu Naboru. W przypadku braku pełnomocnictwa, Operator wzywa Przedsiębiorcę do uzupełnienia.

- 39. Operator dokonuje weryfikacji kompletności danych Przedsiębiorców i Uczestników w BUR (co oznacza, że w BUR zostały uzupełnione wszystkie dane w zakładkach: "dane instytucji" – dla profilu uczestnika instytucjonalnego oraz "moje dane" – dla profilu uczestnika indywidualnego) i zatwierdzenia dokumentów rozliczeniowych<sup>13</sup> przedkładanych przez Przedsiębiorcę lub osobę upoważnioną do tego przez Przedsiębiorcę<sup>14</sup>.
- 40. Operator dokonuje weryfikacji i zatwierdzenia dokumentów rozliczeniowych, o których mowa w ust. 39, bez zbędnej zwłoki tj. w możliwie najkrótszym terminie, określonym w umowie o dofinansowanie zawartej z Operatorem realizującym projekt PSF, jednak nie dłuższym niż do 15 dni od dnia złożenia przez Przedsiębiorcę wskazanych dokumentów. Bieg terminu na weryfikację i zatwierdzenie dokumentów rozliczeniowych zostaje zawieszony w przypadku potrzeby uzyskania dodatkowych wyjaśnień lub korekt w zakresie dokumentów rozliczeniowych, lub potrzeby wyjaśnienia kwalifikowalności wydatku. Bieg terminu zawiesza się z chwilą wystąpienia Operatora do Przedsiębiorcy, który jest zobowiązany do wniesienia uzupełnienia lub złożenia wyjaśnień, celem dalszego procedowania z dokumentami rozliczeniowymi. Z chwilą przekazania uzupełnienia, bieg terminu zostaje odwieszony, a Operator dysponuje jedynie tą częścią terminu, której nie wykorzystał do momentu zawieszenia biegu terminu.
- 41. Operator dokonuje wypłaty środków na rzecz realizatora usługi rozwojowej, bez zbędnej zwłoki tj. w możliwie najkrótszym terminie, określonym w umowie o dofinansowanie usług rozwojowych zawartej z Przedsiębiorcą, jednak nie dłużej niż w terminie do 3 dni od dnia zatwierdzenia dokumentów rozliczeniowych przedkładanych przez Przedsiębiorcę, pod warunkiem dostępności środków na rachunku bankowym Operatora.
- 42. Dokumenty rozliczeniowe muszą zostać złożone do Operatora niezwłocznie po zakończeniu danej usługi rozwojowej, tj. nie później niż do 17 dni od daty zakończenia przedmiotowej usługi. Obowiązkiem uczestnika usługi rozwojowej i Przedsiębiorcy jest dopełnienie w tym czasie czynności związanych z oceną usługi zgodnie z Systemem Oceny Usług Rozwojowych oraz dostarczenie przez Przedsiębiorcę lub osobę upoważnioną do tego przez Przedsiębiorcę<sup>15</sup> wypełnionych ankiet w wersji papierowej do Operatora.
- 43. IZ RPO WSL, w celu zapewnienia sprawnej realizacji płatności w ramach PSF, wyznacza termin 17 dni od daty zakończenia realizacji usługi rozwojowej na dokonanie oceny usług rozwojowych. Termin dotyczy korzystających z dofinansowania do usług rozwojowych realizowanych w ramach PSF w województwie śląskim.
- 44. W przypadku stwierdzenia braków formalnych lub konieczności złożenia wyjaśnień do złożonych przez Przedsiębiorcę dokumentów rozliczeniowych, Przedsiębiorca zostanie wezwany do ich uzupełnienia lub złożenia dodatkowych wyjaśnień za pośrednictwem poczty elektronicznej, w wyznaczonym przez Operatora terminie z zastrzeżeniem, że nie może być on krótszy niż 3 dni. Termin liczy się od dnia następującego po dniu wysłania wezwania.
- 45. Operator może jednokrotnie wezwać Przedsiębiorcę do uzupełnienia braków formalnych lub złożenia wyjaśnień do złożonych przez Przedsiębiorcę dokumentów rozliczeniowych co oznacza, że Operator ma obowiązek dokonać wezwania kompleksowego tj. w jednym wezwaniu wskazać na wszystkie błędy, braki i wady w złożonych przez Przedsiębiorcę dokumentach rozliczeniowych. Operator może dokonać kolejnego wezwania tylko w zakresie kwestii wymagających dalszego wyjaśnienia po uzupełnieniu dokumentów przez Przedsiębiorcę.
- 46. Koszty pojedynczej usługi rozwojowej w zakresie niedofinansowanym w ramach PSF mogą stanowić wkład własny w projekcie.
- 47. Operator na podstawie umowy o dofinansowanie realizacji projektu, prowadzi bieżącą kontrolę i monitoring realizacji wsparcia, w tym w szczególności kontroluje prawidłowość realizacji usług rozwojowych zgodnie z zasadami określonymi w rozdziale *Kontrole projektów PSF* oraz monitoruje postęp rzeczowy projektu zgodnie z *Wytycznymi Ministra Rozwoju i Finansów w zakresie monitorowania postępu rzeczowego realizacji programów operacyjnych na lata 2014-2020*.
- 48. Pomoc publiczna oraz pomoc *de minimis* w projekcie PSF są udzielane zgodnie z zasadami określonymi w odrębnych przepisach krajowych i unijnych, w tym w szczególności w rozporządzeniu Komisji (UE) nr 1407/2013 oraz, w rozporządzeniu Komisji (UE) nr 651/2014 oraz w rozporządzeniu Ministra Infrastruktury i Rozwoju z dnia 2 lipca 2015 r. w sprawie udzielania pomocy *de minimis* oraz pomocy publicznej w ramach programów operacyjnych finansowanych z Europejskiego Funduszu Społecznego na lata 2014-2020.

<sup>13</sup> Dokumenty rozliczeniowe składane są w jednym egzemplarzu.

<sup>14</sup> Osoba taka musi posiadać pisemne pełnomocnictwo z podpisem notarialnie poświadczonym udzielone przez osobę/osoby upoważnione do reprezentowania Przedsiębiorcy, zgodnie ze wzorem załączonym do Regulaminu Naboru.

<sup>&</sup>lt;sup>15</sup> Osoba taka musi posiadać pisemne pełnomocnictwo z podpisem notarialnie poświadczonym udzielone przez osobę/osoby upoważnione do reprezentowania Przedsiębiorcy, zgodnie ze wzorem załączonym do Regulaminu Naboru.

- 49. W sytuacji, gdy Przedsiębiorca wykorzystał dostępne limity w ramach pomocy de minimis, o którym mowa w art. 3 ust. 2 rozporządzenia Komisji (UE) nr 1407/2013, lub prowadzi działalność w sektorach wyłączonych ze stosowania rozporządzenia 1407/2013, może ubiegać się o finansowanie kosztów usług rozwojowych ramach pomocy udzielanej zgodnie z rozporządzeniem 651/2014, tzn. może być mu udzielana pomoc publiczna na szkolenia (zgodnie z art. 31 rozporządzenia Komisji (UE) nr 651/2014) i/lub pomoc publiczna na usługi doradcze (zgodnie z art. 18 rozporządzenia Komisji (UE) nr 651/2014).
- 50. Wkład prywatny wnoszony przez Przedsiębiorcę zgodnie z intensywnością pomocy określoną w art. 18 ust. 2 oraz w art. 31 ust. 4 rozporządzenia Komisji (UE) nr 651/2014 wyliczany jest w odniesieniu do kosztów usług rozwojowych objętych dofinansowaniem, zgodnie z warunkami, o których mowa w ust. 5-9 oraz 57-61. Wkład ten podlega sumowaniu z kosztami usługi rozwojowej, które nie zostały objęte tym dofinansowaniem.
- 51. Dofinansowanie kosztów realizacji usług rozwojowych ze środków EFS w ramach projektu PSF jest możliwe wyłącznie na usługi rozwojowe wpisane do BUR za pomocą Karty Usługi przez uprawnione podmioty spełniające wymogi, o których mowa w rozdziale 2 rozporządzenia Ministra Rozwoju i Finansów z dnia 29 sierpnia 2017 r. w sprawie Rejestru podmiotów świadczących usługi rozwojowe.
- 52. Administrator BUR lub inne upoważnione przez niego osoby lub instytucje mają prawo do weryfikacji w podmiocie świadczącym usługi rozwojowe przestrzegania warunków wynikających z przepisów rozporządzenia Ministra Rozwoju i Finansów z dnia 29 sierpnia 2017 r. w sprawie Rejestru podmiotów świadczących usługi rozwojowe poprzez:
	- a) analizę oświadczeń zawierających informacje o spełnianiu tych warunków oraz analizę danych wprowadzonych przez podmioty wpisane do BUR,
	- b) sprawdzenie stanu faktycznego w podmiocie wpisanym do BUR, w celu potwierdzenia prawdziwości informacji zawartych we wniosku o wpis do BUR oraz w zakresie spełnienia warunków, o których mowa w rozporządzeniu Ministra Rozwoju i Finansów z dnia 29 sierpnia 2017 r. w sprawie rejestru podmiotów świadczących usługi rozwojowe

– zgodnie z postanowieniami regulaminu BUR.

- 53. W sytuacji gdy usługi rozwojowe, na które zgłaszane jest zapotrzebowanie, nie są dostępne w BUR, możliwe jest złożenie przez Przedsiębiorcę zamówienia na konkretną usługę rozwojową za pomocą odrębnej funkcjonalności BUR.
- 54. BUR zapewnia możliwość dokonania oceny usługi rozwojowej przez Przedsiębiorcę delegującego pracowników do udziału w usłudze rozwojowej oraz przez pracowników Przedsiębiorcy uczestniczących w usłudze rozwojowej.
- 55. BUR zawiera informacje umożliwiające weryfikację następujących elementów prawidłowości wydatków ponoszonych w ramach projektu PSF:
	- a) ceny usługi rozwojowej kwoty netto i kwoty podatku VAT (jeśli dotyczy) opisanej w dokumencie księgowym (kwota netto i kwota podatku VAT (jeśli dotyczy) opisana w dokumencie księgowym powinna być równa lub niższa od kwoty netto i kwoty podatku VAT (jeśli dotyczy) wskazanej w Karcie Usługi);
	- b) zgłoszenia uczestnictwa w usłudze rozwojowej;

<u>.</u>

- c) spełnienia obowiązku oceny usługi rozwojowej zgodnie z Systemem Oceny Usług Rozwojowych;
- d) nazwy podmiotu, daty przeprowadzenia usługi rozwojowej, tytułu usługi rozwojowej, imienia i nazwiska uczestnika/ów projektu, liczby godzin i programu usługi rozwojowej, numeru ID wsparcia.
- 56. Nie wprowadza się ograniczeń geograficznych odnoszących się do podmiotów świadczących usługi rozwojowe oraz w odniesieniu do miejsca realizacji usługi rozwojowej.
- 57. Operator obniża poziom dofinansowania usługi rozwojowej o 20 punktów procentowych<sup>16</sup> jeśli, usługa jest realizowana poza terenem województwa śląskiego. Operator może odstąpić od obniżania dofinansowania usługi rozwojowej realizowanej poza terenem województwa w przypadku:
	- a) braku technicznych możliwości realizacji usługi w województwie śląskim rozumianych jako brak infrastruktury technicznej, np. specjalistycznych laboratoriów wyposażonych w odpowiednią infrastrukturę, w tym w szczególności warunki techniczne czy specjalistyczne sprzęty,

<sup>16</sup> Obniżenie o 20 punktów procentowych poziomu dofinansowania usługi rozwojowej liczone jest od maksymalnego przysługującego dofinansowania.

- b) przeprowadzenia postępowania za pomocą modułu "Giełda Usług" i w następstwie braku zgłoszeń ze strony instytucji szkoleniowych z województwa śląskiego (w sytuacji, kiedy w Bazie nie będzie usług odpowiadających specyficznym potrzebom konkretnego Przedsiębiorcy). Za poprawnie przeprowadzone postępowanie można uznać wyłącznie postępowanie, w ramach którego oferta zamieszczona przez Przedsiębiorcę w module "Giełda Usług" była dostępna (widoczna) dla potencjalnych wykonawców przez okres co najmniej 7 dni. Przedsiębiorca jest zobowiązany udokumentować ten fakt poprzez wydruki z Bazy.
- 58. Operator obniża poziom dofinansowania usługi rozwojowej o 20 punktów procentowych, jeśli uczestnikiem usługi jest osoba będąca pracownikiem tego przedsiębiorcy zaangażowanym na podstawie umowy o dzieło.<sup>17</sup>
- 59. Operator obniża poziom dofinansowania usługi rozwojowej o 20 punktów procentowych, jeśli uczestnikiem usługi jest osoba będąca pracownikiem tego przedsiębiorcy zatrudniona w okresie krótszym niż 3 miesiące przed datą złożenia wniosku o dofinansowanie.<sup>18</sup>
- 60. Obniżenie poziomu dofinansowania z przyczyn wskazanych w pkt 58 i pkt 59 nie łączy się.
- 61. Obniżenie poziomu dofinansowania z przyczyn wskazanych w pkt 58 i pkt 59 łączy się z obniżeniem poziomu dofinansowania z przyczyn wskazanych w pkt 57 z zastrzeżeniem, iż minimalny poziom dofinansowania kosztów kwalifikowalnych pojedynczej usługi rozwojowej (rozumianej jako jedna zamknięta forma wsparcia) nie może być niższy niż 50%.
- 62. Operatorzy mogą kwalifikować koszty pozyskania przedsiębiorstw oraz koszty monitoringu i kontroli w ramach kosztów bezpośrednich projektu – wykaz dozwolonych kosztów bezpośrednich w tym zakresie zostanie umieszczony w regulaminie konkursu.

## **III. Kontrole projektów PSF**

<u>.</u>

- 63. Kontrole projektów PSF są prowadzone z uwzględnieniem wymogów określonych w Wytycznych Ministra Infrastruktury i Rozwoju w zakresie kontroli realizacji programów operacyjnych na lata 2014-2020 (dotyczy wyłącznie kontroli prowadzonych przez IP RPO WSL - WUP u Operatorów).
- 64. Kontrole projektów PSF są prowadzone zarówno przez IP RPO WSL WUP u Operatorów oraz przez Operatorów w odniesieniu do przedsiębiorców objętych wsparciem.
- 65. IZ RPO WSL, na podstawie Porozumienia z Administratorem BUR, upoważniła IP RPO WSL WUP, z możliwością przekazania upoważnienia Operatorowi, do prowadzenia kontroli w miejscu świadczenia usługi rozwojowej (wizyta monitoringowa) przez podmiot świadczący usługi rozwojowe.
- 66. W trakcie kontroli projektu PSF dokonywanej przez IP RPO WSL WUP w siedzibie Operatora, sprawdzeniu podlegają w szczególności:
	- a) sposób udzielania wsparcia na rzecz MŚP, w tym:
		- i) kierowanie wsparcia do mikro, małych i średnich przedsiębiorców;
		- ii) kierowanie wsparcia do preferowanych grup docelowych, branż, sektorów, typów działalności;
		- iii) przyznawanie wsparcia wyłącznie na usługi wybrane przez przedsiębiorcę za pośrednictwem BUR;
		- iv) wyłączenie możliwości realizacji usług rozwojowych przez podmiot pełniący funkcję Operatora w danym projekcie PSF;
		- v) sposób przyjmowania i weryfikacji dokumentów Przedsiębiorców.
	- b) prawidłowość dofinansowania usług rozwojowych oraz rozliczania finansowego umów wsparcia o ile dotyczy, w tym m.in.:
		- i) finansowanie wsparcia do wysokości maksymalnych limitów ustalonych przez IP RPO WSL WUP;
		- ii) weryfikacja dokumentów rozliczeniowych składanych przez przedsiębiorców, w szczególności faktur, potwierdzeń zapłaty oraz dokumentów potwierdzających skorzystanie z usługi rozwojowej;
		- iii) dokonanie oceny odbytych usług rozwojowych zgodnie z Systemem Oceny Usług Rozwojowych;

<sup>17</sup> Obniżenie o 20 punktów procentowych poziomu dofinansowania usługi rozwojowej liczone jest od maksymalnego przysługującego dofinansowania.

<sup>18</sup> Obniżenie o 20 punktów procentowych poziomu dofinansowania usługi rozwojowej liczone jest od maksymalnego przysługującego dofinansowania.

- c) dokonywanie terminowej płatności za usługę;
- d) prawidłowość udzielania pomocy publicznej i pomocy *de minimis*;
- e) sposób monitorowania realizacji wsparcia, w tym monitorowania postępu rzeczowego;
- f) sposób realizacji kontroli udzielanego wsparcia na poziomie przedsiębiorców;
- g) archiwizacja dokumentacji i zachowanie ścieżki audytu.
- 67. Kontrole projektu PSF prowadzone przez Operatorów w odniesieniu do uczestników projektu (Przedsiębiorcy oraz pracowników Przedsiębiorcy) są przeprowadzane:
	- a) na dokumentach, w tym w siedzibie Operatora lub Przedsiębiorcy. Kontrole w siedzibie Przedsiębiorcy przeprowadzane są wyłącznie w sytuacjach gdy jest to wysoce uzasadnione, np. ze względu na pozyskane przez Operatora informacje wskazujące na możliwość wystąpienia nadużyć finansowych dotyczących umowy podpisanej z danym Przedsiębiorcą;
	- b) w miejscu realizacji usługi rozwojowej (wizyta monitoringowa);
	- c) w wypadku szkoleń e-learningowych i blended learning na podstawie generowanych przez programy e-learningowe raportów dotyczących aktywności użytkowników.
- 68. Kontrole projektu PSF w siedzibie Operatora są prowadzone na podstawie dokumentów rozliczeniowych dostarczonych przez Przedsiębiorcę, i obejmują sprawdzenie, czy usługi rozwojowe zostały zrealizowane i rozliczone zgodnie z warunkami umowy wsparcia w ramach projektu PSF.
- 69. Operator i IP RPO WSL WUP może przeprowadzić wizyty monitoringowe bez zapowiedzi na miejscu realizacji usługi rozwojowej. Celem wizyt monitoringowych jest sprawdzenie faktycznego dostarczenia (realizacji) usługi rozwojowej i jej zgodności ze standardami określonymi w Karcie Usługi.
- 70. W danym roku obrachunkowym<sup>19</sup> każdy z Operatorów zobowiązany jest do monitorowania co najmniej 30% MŚP, z którymi zawarł umowy o dofinansowanie usług rozwojowych. Wyboru podmiotów podlegających monitoringowi Operator dokonuje na podstawie ustanowionych przez siebie kryteriów wyboru, które pozwalają na wybór reprezentatywnej próby podlegającej weryfikacji. Przyjęta metodyka wyboru próby do kontroli zapewnia odpowiednią wielkość próby oraz uwzględnia odpowiedni poziom ryzyka w celu osiągnięcia wystarczającej pewności w zakresie zgodności z prawem i prawidłowości transakcji będących podstawą dokonywanych wydatków. Metodologia ta musi zostać zatwierdzona przez IP RPO WSL - WUP.
- 71. W przypadku przedsiębiorców, którzy zgłoszą udział w więcej niż jednej usłudze rozwojowej, nie jest wymagana weryfikacja poprzez wizytację wszystkich wybranych usług. Dla potwierdzenia wykonania obowiązków Operatora w zakresie monitoringu, wystarczającym jest przeprowadzenie wizyty monitoringowej jednego miejsca realizacji usługi rozwojowej.
- 72. Z każdej przeprowadzonej wizyty monitoringowej sporządzany jest Protokół zawierający opis przebiegu wizyty monitoringowej wraz ze wskazaniem ewentualnych nieprawidłowości i/lub uchybień. Przedmiotowy Protokół podpisywany jest przez osoby przeprowadzające wizytę monitoringową. Protokół sporządzany jest w dwóch jednobrzmiących egzemplarzach, z czego jeden jest przekazywany Przedsiębiorcy w terminie 7 dni od przeprowadzenia wizyty monitoringowej, a drugi pozostaje w aktach Operatora. W przypadku stwierdzenia uchybień w usłudze, w przedmiotowym Protokole Operator wskazuje Przedsiębiorcy dodatkowe dokumenty oraz wyjaśnienia, które będą wymagane do przedłożenia na etapie rozliczenia usługi rozwojowej. Operator na podstawie weryfikacji całości dokumentacji podejmuje decyzję o rozliczeniu usługi rozwojowej, w przypadku której stwierdzono uchybienia na etapie wizytacji. Taka sama procedura obowiązuje w przypadku stwierdzenia uchybień na etapie wizytacji przez IP RPO WSL - WUP. Informacja o uchybieniach przekazywana jest Operatorowi, który przekazuje ją Przedsiębiorcy oraz określa dodatkowe dokumenty oraz wyjaśnienia, które będą wymagane do przedłożenia na etapie rozliczenia usługi rozwojowej. Operator na podstawie weryfikacji całości dokumentacji podejmuje decyzję o rozliczeniu usługi rozwojowej, w przypadku której stwierdzono uchybienia na etapie wizytacji IP RPO WSL - WUP.
- 73. Operator jest zobowiązany do składania do IP RPO WSL WUP sprawozdania z realizacji obowiązków w zakresie przeprowadzonych wizyt monitoringowych w ujęciu kwartalnym, w terminie 10 dni po zakończeniu każdego kwartału. Przedmiotowe sprawozdania winny zawierać dane dotyczące co najmniej:
	- a) liczby podpisanych umów z przedsiębiorcami;

<sup>19</sup> Rozumiany jako okres od 1 lipca danego roku do 30 czerwca roku następnego.

- b) liczby przeprowadzonych wizyt monitoringowych w miejscu realizacji usług rozwojowych wraz ze wskazaniem danych, gdzie przedmiotowe wizyty zostały przeprowadzone;
- c) informacji dotyczących stwierdzonych nieprawidłowości.
- 74. IP RPO WSL WUP dokonywać będzie monitoringu co najmniej 3% umów zawartych pomiędzy Operatorami, a przedsiębiorcami w danym roku obrachunkowym.

## **IV. Obowiązki Operatora**

- 75. Operator PSF jest zobowiązany do przestrzegania procedur określonych w treści Opisu PSF<sup>20</sup>, między innymi do:
	- a) rozpoczęcia naboru zgłoszeń do projektu w ciągu 5 miesięcy od dnia rozpoczęcia projektu;
	- b) zapewnienia obsługi dającej powszechny i równy dostęp wszystkim zainteresowanym do informacji o PSF zgodnie z zapisami niniejszego dokumentu. Celem działania powinno być informowanie o możliwości skorzystania ze wsparcia przez MŚP; zapewnienie pomocy w wypełnieniu dokumentów zgłoszeniowych; informowanie o uprawnieniach i zobowiązaniach wynikających z uczestnictwa w systemie PSF, o elementach systemu, ważnych z punktu widzenia MŚP;
	- c) przyjmowania i weryfikowania zgłoszeń MŚP pod kątem możliwości udzielenia im wsparcia w ramach PSF;
	- d) dotrzymania terminu na weryfikację i zatwierdzenie dokumentów zgłoszeniowych oraz podpisanie umowy wsparcia z przedsiębiorcą; 21
	- e) naboru i rekrutacji MŚP zgodnie z harmonogramem naboru do wyczerpania puli środków przeznaczonych na dofinansowanie usług rozwojowych:
		- i) nabór jest prowadzony w oparciu o harmonogram, który jest określany przez IP RPO WSL WUP;
		- ii) harmonogram odnosi się do podziału całej alokacji dostępnej na nabory i określa terminy oraz alokacje przewidziane dla każdego Operatora, w ramach poszczególnych, planowanych rund naboru<sup>22</sup>;
		- iii) harmonogram może podlegać bieżącym aktualizacjom zarówno w zakresie kwot jak i terminów rund naborów zaplanowanych dla poszczególnych Operatorów;
		- iv) o przyjęciu dokumentacji zgłoszeniowej w danej rundzie naboru decyduje kolejność zgłoszeń u danego Operatora<sup>23</sup>;
		- v) nabór w danej rundzie prowadzony jest do momentu przyjęcia dokumentów zgłoszeniowych, których wartość przekracza o 10% alokację przewidzianą na daną rundę. Jako alokację należy rozumieć wartość dofinansowania<sup>24</sup> .
		- vi) dokumenty zgłoszeniowe, które wpłyną do Operatora za pośrednictwem operatora pocztowego lub firmy kurierskiej również obowiązuje zasada opisana w ppkt. v).
		- vii) harmonogram jest podawany jest do publicznej wiadomości na stronie internetowej IP RPO WSL WUP oraz stronach internetowych poszczególnych Operatorów ;
		- viii) Operator nie ma możliwości samodzielnego dokonywania zmian w obowiązującym harmonogramie;
		- ix) w okresie, w którym Operator, zgodnie z harmonogramem nie prowadzi naboru wniosków, Operator realizuje bieżące zadania związane z obsługą dokumentów złożonych i procedowanych. Dokumenty zgłoszeniowe, które wpłynęły poza terminem rundy naboru Operator pozostawia bez rozpatrzenia.

<sup>&</sup>lt;sup>20</sup> Odstepstwa są możliwe jedynie w szczególnie uzasadnionych przypadkach, po uprzednim uzyskaniu zgody IP RPO WSL.

<sup>21</sup> Termin ustalono w *Wytycznych w zakresie realizacji przedsięwzięć z udziałem środków Europejskiego Funduszu Społecznego w obszarze przystosowania przedsiębiorców i pracowników do zmian na lata 2014-2020*.

<sup>22</sup> Do czasu pełnej funkcjonalności elektronicznego systemu rejestracji zgłoszeń , Operator będzie dokonywał dodatkowego podziału dostępnej alokacji na poszczególne punkty dystrybucji.

<sup>&</sup>lt;sup>23</sup> Do czasu pełnej funkcjonalności elektronicznego systemu rejestracji zgłoszeń, decyduje kolejność zgłoszeń w danym punkcie dystrybucji u danego Operatora.

<sup>&</sup>lt;sup>24</sup> Do czasu pełnej funkcjonalności elektronicznego systemu rejestracji zgłoszeń, nabór w danej rundzie prowadzony jest do momentu wyczerpania alokacji środków przewidzianych na rundę dla danego punktu dystrybucji.

- x) dopuszcza się w harmonogramie ograniczenia w postaci naborów dedykowanych jednak są one wynikiem uzgodnień z IP RPO WSL – WUP i wymagają jej akceptacji.
- f) zawierania umów wsparcia i udzielania pomocy de minimis / pomocy publicznej oraz wydawania zaświadczeń o pomocy de minimis. Proponowana dla MŚP wysokość wsparcia musi być zgodna z zasadami i poziomami wsparcia określonymi w niniejszym dokumencie;
- g) nadawania ID wsparcia w systemie BUR;
- h) informowania MŚP oraz usługodawców BUR o zasadach i wymaganiach związanych z rozliczaniem usług rozwojowych;
- i) prowadzenia subkonta do wpłat wkładów własnych oraz podatku VAT, stanowiących depozyt pieniężny w odniesieniu do danej usługi rozwojowej wybranej przez MŚP;
- j) wyliczania wkładu własnego, jaki powinien być wniesiony przez MŚP przed rozpoczęciem usługi rozwojowej; udostępniania MŚP informacji o wymaganej kwocie wkładu;
- k) przyjmowania dokumentów dotyczących rozliczania usługi rozwojowej;
- l) weryfikowania kompletności danych Przedsiębiorców i Uczestników w BUR co oznacza, że w BUR zostały uzupełnione wszystkie dane w zakładkach: "dane instytucji" – dla profilu uczestnika instytucjonalnego oraz "moje dane" – dla profilu uczestnika indywidualnego;
- m) weryfikowania i zatwierdzania dokumentów rozliczeniowych za przeprowadzoną usługę rozwojową pod względem:
	- i) kompletności dokumentów, m.in. czy usługodawca przekazał dla każdej usługi przedstawionej do rozliczenia: kopię rachunku/faktury, zaświadczenie o ukończeniu usługi szkoleniowej/doradczej;
	- ii) spójności dokumentów, m.in. czy dane dot. MŚP, pracownika przedsiębiorstwa, usługodawcy oraz przeprowadzonej usługi, widniejące na dokumentach, są ze sobą spójne;
	- iii) spełnienia warunków korzystania z Bazy Usług Rozwojowych, m.in. czy usługodawca posiada wiarygodność BUR (posiadał na dzień realizacji usługi), czy usługa przedstawiona do rozliczenia znajduje/znajdowała się w bazie ofert BUR (na dzień realizacji usługi) danego usługodawcy, czy kwota netto i kwota podatku VAT (jeśli dotyczy) usługi jest zgodna z ofertą przedstawioną w bazie ofert;
	- iv) spełnienia warunków dofinansowania określonych w Wytycznych, w tym m.in. dokonania oceny usługi rozwojowej oraz dostarczenia wypełnionych ankiet w wersji papierowej do Operatora, zgodnie z Systemem oceny usług;
	- v) realizacji zaleceń zawartych w protokole z wizyty monitoringowej;
- n) dokonywania rozliczeń dotyczących przeprowadzonej usługi rozwojowej;
- o) wypłacania co do zasady łącznie<sup>25</sup>:

- i) środków pieniężnych dla podmiotu świadczącego usługi rozwojowe za przeprowadzoną usługę rozwojową, ze środków dofinansowania oraz z wniesionego przez MŚP wkładu własnego i podatku VAT;
- ii) środków pieniężnych dla MŚP wynikających z dokonanego rozliczenia (zwrot ewentualnego nadpłaconego wkładu własnego i podatku VAT);
- p) przesyłania Przedsiębiorcy informacji o opłaceniu faktury za usługę rozwojową wraz z podaniem informacji o terminie jej zapłaty;
- q) monitoringu realizacji wsparcia (weryfikacja, czy szkolenia faktycznie się odbywają) zgodnie z zapisami niniejszego dokumentu;

<sup>25</sup> W szczególnie uzasadnionych przypadkach – w szczególności w przypadku okresowego braku środków pochodzących z dotacji na koncie Operatora – dopuszcza się rozdzielne przekazywanie środków pochodzących z wkładu własnego i podatku VAT (jeśli dotyczy) oraz dofinansowania na rzecz podmiotu, który zrealizował usługę rozwojową. W przypadku wystąpienia rozdzielonej płatności, Operator ma obowiązek poinformować WUP (za pośrednictwem adres[u efs@wup-katowice.pl\)](mailto:efs@wup-katowice.pl) oraz zapewnić właściwą ścieżkę audytu dla przedmiotowej operacji zarówno w swojej ewidencji księgowej jak i we wnioskach o płatność składanych do WUP. Zapis "łącznie" nie dotyczy także sytuacji, w której wystąpi konieczności zwrotu wkładu własnego i podatku VAT (jeśli dotycz) Przedsiębiorcy uczestniczącemu w usłudze rozwojowej z uwagi na sytuacje losowe np. jeśli w usłudze uczestniczyło będzie mniej osób niż było to początkowo deklarowane z powodu choroby.

- r) sporządzania i przekazywania sprawozdań o udzielonej pomocy publicznej i informacji o nieudzieleniu takiej pomocy, z wykorzystaniem aplikacji SHRIMP udostępnionej przez Prezesa Urzędu Ochrony Konkurencji i Konsumentów;
- s) prowadzenia statystyk zawieranych umów i rozliczeń oraz sprawozdawczości na potrzeby IP RPO WSL WUP;
- t) obsługi systemu informatycznego BUR (www.uslugirozwojowe.parp.gov.pl) w zakresie nadanych uprawnień przez Administratora Regionalnego BUR;
- u) opracowywania i przekazywania do IP RPO WSL WUP Informacji nt. stopnia realizacji wskaźników oraz umów podlegających monitoringowi, w zakresie i terminie określonym przez IP RPO WSL – WUP, w tym między innymi:
	- (1) informacje o zawartych i aneksowanych umowach wsparcia,
	- (2) informacje o wykonanych wizytach monitoringowych operatora PSF,
	- (3) informacje o faktycznie rozliczonych usługach,
	- (4) informacje o stwierdzonych nieprawidłowościach,
	- (5) informacje o dokumentach zgłoszeniowych złożonych do Operatora oraz o wynikach ich weryfikacji.
- v) pozyskiwania od MŚP danych niezbędnych do monitorowania i rozliczania usług BUR;
- w) delegowania Koordynatora/Zastępcy Koordynatora projektu do udziału w obradach Komitetu Sterującego PSF; Koordynator/Zastępca Koordynatora projektu pełni funkcję członka Komitetu Sterującego;
- x) delegowania pracowników projektu do prac w ramach Grup Roboczych;
- y) stosowania wypracowanych w ramach Grup Roboczych, oraz zatwierdzonych przez KS PSF wzorów dokumentów oraz systemu identyfikacji wizualnej i procedur postępowania, promocji;
- z) prowadzenia systemu kont przedpłaconych, tak by zapewniać pełną identyfikację i kontrolę przepływów finansowych w ramach projektu;
- aa) ewidencjonowania i archiwizowania wszystkich dokumentów potwierdzających czynności podejmowane w ramach przyjmowania i rozliczania dokumentów Przedsiębiorców, celem zapewnienia właściwej ścieżki audytu;
- bb) stosowania odpowiednio procedur i zaleceń IP RPO WSL WUP, wynikających z obowiązującej procedury odwoławczej.
- 76. Operator zarządza płynnością środków EFS poprzez zabezpieczenie odpowiedniej puli środków przeznaczonych na rzecz opłat za usługi oraz bieżącą kontrolę tempa wykorzystania środków na dofinansowanie usług rozwojowych.
- 77. Obowiązkiem Operatora jest niedopuszczenie do przekroczenia limitu dofinansowania przypadającego na jednego przedsiębiorcę.
- 78. Operator sprawdza w systemie BUR, czy odbiorca wsparcia dokonał oceny usługi rozwojowej.
- 79. Operator weryfikuje, czy usługi rozwojowe kończące się nabyciem lub potwierdzeniem kwalifikacji, włączone są do ZSK.
- 80. Operator zgłasza do IP RPO WSL WUP wszelkie informacje o niepokojących sytuacjach, np. próby wyłudzenia dofinansowania, nadużycia finansowe, skargi, reklamacje od uczestników wsparcia.
- 81. Operator jest zobowiązany do realizacji Uchwał Komitetu Sterującego PSF, w tym wydanych na podstawie rekomendacji z przeprowadzonych ewaluacji systemu PSF.
- 82. Operator nie może przeznaczyć na inny cel wpłaconego przez Przedsiębiorcę wkładu własnego i podatku VAT, stanowiących depozyt pieniężny w projekcie PSF - w szczególności na bieżącą działalność Operatora.

#### **V. Szczegółowe wymogi dotyczące organizacji sieci punktów dystrybucji.**

- 83. Operator musi zapewnić prowadzenie przynajmniej jednego punktu dystrybucji w każdym z czterech subregionów województwa śląskiego (dotyczy tylko Poddziałania 8.2.3 RPO WSL 2014-2020).
- 84. W każdym z subregionów muszą zostać uruchomione punkty dostępne dla zainteresowanych; .
	- − w okresach trwających naborów zgłoszeń do projektu otwarte w dni robocze, w godzinach od 9.00 do 17.00
- − pierwszego dnia każdej rundy naboru zgłoszeń do projektu otwarte w godzinach od 12.00 do 17.00;
- − w okresach bez naboru zgłoszeń do projektu przez minimum 24 godziny tygodniowo<sup>26</sup>.
- 85. Punkty muszą być tak zorganizowane, by umożliwić prowadzenie rozmów w sposób zapewniający zachowanie prywatności.
- 86. Niedopuszczalne jest prowadzenie punktów obsługi różnych projektów Operatorów PSF w tym samym budynku.
- 87. Komitet Sterujący PSF może zalecić zmianę lokalizacji punktu obsługi w przypadku zbyt dużej koncentracji punktów różnych operatorów. Ustalenia dotyczące relokacji punktu podejmowane będą na drodze konsensusu.
- 88. Punkty obsługi muszą zostać uruchomione w ciągu 3 miesięcy od rozpoczęcia realizacji projektu.
- 89. Poza zapewnieniem dostępności punktów obsługi powinna zostać zapewniona dostępność kontaktu telefonicznego (zalecane jest ustanowienie jednej infolinii dla całego projektu) w wymiarze minimum średnio 40 godzin tygodniowo. Infolinia telefoniczna musi zostać uruchomiona w ciągu 2 miesięcy od rozpoczęcia realizacji projektu.

### **V.A. Zasady przyjmowania dokumentów zgłoszeniowych przez Operatora PSF.**

- 90. Dokumenty zgłoszeniowe są przyjmowane w sposób bezpośredni u Operatora lub za pośrednictwem operatora pocztowego lub firmy kurierskiej.
- 91. Każdy dokument zgłoszeniowy podlega rejestracji, która jest realizowana bezpośrednio w punkcie dystrybucji, zgodnie z kolejnością zgłoszeń.
- 92. Dopuszczalne jest składanie jednorazowo jednego kompletu dokumentów zgłoszeniowych przez Przedsiębiorcę lub jego Pełnomocnika<sup>27</sup> np. firmę szkoleniową.
- 93. Dokumenty zgłoszeniowe złożone osobiście w punkcie dystrybucji są rejestrowane na bieżąco w godzinach pracy punktu dystrybucji.
- 94. Każde dokumenty zgłoszeniowe złożone w punkcie dystrybucji są na miejscu rejestrowane przez pracownika Operatora. Bezpośrednio po rejestracji, pracownik Operatora wydaje osobie składającej dokumenty zgłoszeniowe potwierdzenie złożenia. Potwierdzenie zawiera nazwę przedsiębiorcy, numer identyfikacji podatkowej (NIP), datę i godzinę przyjęcia oraz indywidualny numer zgłoszeniowy. Numer nadany przez Operatora umożliwia identyfikację kolejności zgłoszeń.
- 95. Dokumenty zgłoszeniowe są rejestrowane poprzez formularz przekazany przez IP RPO WSL WUP <sup>28</sup> lub za pomocą systemu elektronicznego udostępnionego przez IP RPO WSL – WUP.
- 96. Operator przekazuje do IP RPO WSL WUP zestawienie zarejestrowanych dokumentów zgłoszeniowych po każdym dniu prowadzonego naboru. Zestawienie przekazywane jest na adres poczty elektronicznej [sekretariatpsf@wup-katowice.pl](mailto:sekretariatpsf@wup-katowice.pl) do godziny 10.00 rejestracji kolejnego dnia roboczego i jest każdorazowo podpisywane przez osobę do tego upoważnioną<sup>29</sup>.
- 97. Operator zamyka daną rundę naboru przed upływem terminu określonego w harmonogramie w przypadku, gdy z zestawienia zarejestrowanych dokumentów zgłoszeniowych wynika, iż alokacja w danej rundzie została przekroczona o 10%.Jeżeli przedmiotowa sytuacja będzie miała miejsce w godzinach pracy punktu, Operator zaprzestaje przyjmowania kolejnych dokumentów zgłoszeniowych. Dokumenty, które nadejdą pocztą / kurierem w dniu zamknięcia naboru są rejestrowane ale pozostają bez rozpatrzenia.

<sup>26</sup> Jeśli w danym tygodniu występuje dzień wolny od pracy inny niż niedziela, wymiar dostępności obniża się o 8 godzin za każdy występujący w danym tygodniu dzień wolny od pracy (poza niedzielą). Jeśli w danym tygodniu kalendarzowym występuje okres naboru i bez naboru, wymiar minimalnej dostępności oblicza się proporcjonalnie, zaokrąglając minuty do pełnych godzin w dół.

<sup>27</sup> Pełnomocnik, przy składaniu dokumentów zgłoszeniowych, jest zobowiązany do przedstawienia pracownikowi Operatora Pełnomocnictwa z podpisem notarialnie poświadczonym, udzielonym przez osobę/osoby upoważnione do reprezentowania Przedsiębiorcy, zgodnie ze wzorem załączonym do Regulaminu Naboru.

<sup>28</sup> Do czasu pełnej funkcjonalności elektronicznego systemu rejestracji zgłoszeń .

<sup>29</sup> Do czasu pełnej funkcjonalności elektronicznego systemu rejestracji zgłoszeń , przedmiotowe zestawienie jest przekazywane niezależnie przez każdy punkt dystrybucji. Każdy z Operatorów jest zobowiązany dostarczyć do IP – WUP Katowice aktualną listę osób upoważnionych do podpisywania zestawień zarejestrowanych wniosków.

- 98. Informacja o zamknięciu naboru w rundzie jest niezwłocznie publikowana na stronie internetowej Operatora oraz przekazywana do IP RPO WSL – WUP celem zamieszczenia na stronie internetowej rpo.wup-katowice.pl oraz rpo.slaskie.pl. Dodatkowo Operator zamieszcza taką informację w punkcie dystrybucji w miejscu publicznie dostępnym.
- 99. Dokumenty zgłoszeniowe, które nadejdą drogą pocztową lub przesyłką kurierską są przyjmowane w osobnym miejscu, w punkcie dystrybucji.
- 100. Pierwszeństwo w rejestracji dokumentów zgłoszeniowych mają dokumenty złożone osobiście w punkcie dystrybucji, co oznacza, że:
	- a) Dokumenty zgłoszeniowe, które nadejdą drogą pocztową lub przesyłką kurierską w godzinach pracy punktu dystrybucji są rejestrowane dopiero po zamknięciu punktu w kolejności, w jakiej korespondencja spłynęła do punktu dystrybucji.
	- b) Dokumenty zgłoszeniowe, które nadejdą pocztą lub przesyłką kurierską do punktu po godzinie 17.00 w danym dniu rundy naboru są rejestrowane następnego dnia roboczego razem z pozostałymi dokumentami zgłoszeniowymi, które nadejdą pocztową lub przesyłką kurierską w danym dniu naboru.
- 101. Operator nie ma wpływu na kolejność złożenia dokumentów zgłoszeniowych przez pracownika poczty / kuriera.
- 102. W przypadku dostarczenia dokumentów pocztą lub kurierem Operator, w przeciągu 2 dni roboczych od daty zarejestrowania dokumentów zgłoszeniowych, przesyła potwierdzenie przyjęcia dokumentów elektronicznie na adres e-mail wskazany w formularzu przedsiębiorcy. Potwierdzenie zawiera nazwę przedsiębiorcy, numer identyfikacji podatkowej (NIP), datę i godzinę przyjęcia oraz indywidualny numer zgłoszeniowy – po wyczerpaniu alokacji informację o pozostawieniu dokumentów zgłoszeniowych bez rozpatrzenia. Numer nadany przez Operatora umożliwia identyfikację kolejności zgłoszeń..

### **VI. Komitet Sterujący PSF**

- 103.Dla usprawnienia wdrażania systemu PSF w województwie śląskim powołany zostanie Komitet Sterujący PSF (zwany dalej KS PSF).
- 104.KS PSF powołuje Dyrektor IP RPO WSL WUP.
- 105.Opinie KS PSF wyrażone w uchwałach stanowią podstawę do podejmowania decyzji IP RPO WSL WUP w zakresie wdrażania systemu PSF, lecz nie są dla IP RPO WSL – WUP wiążące.
- 106.Za organizację prac KS PSF odpowiada IP RPO WSL WUP.
- 107.W skład KS PSF wchodzą:
	- a) Dyrektor Wojewódzkiego Urzędu Pracy w Katowicach Przewodniczący KS PSF,
	- b) Wicedyrektor Wojewódzkiego Urzędu Pracy w Katowicach odpowiedzialny za pion EFS,
	- c) przedstawiciel Wydziału Europejskiego Funduszu Społecznego Urzędu Marszałkowskiego Województwa Śląskiego,
	- d) przedstawiciel Wydziału Rozwoju Regionalnego Urzędu Marszałkowskiego Województwa Śląskiego,
	- e) Główny Księgowy WUP Katowice,
	- f) Naczelnik Wydziału Kontroli EFS WUP Katowice,
	- g) Naczelnik Wydziału Obsługi Projektów EFS WUP Katowice,
	- h) Naczelnik Wydziału Zarządzania EFS WUP Katowice,
	- i) Z-ca Naczelnika Wydziału Zarządzania EFS WUP Katowice,
	- j) wszyscy Koordynatorzy projektów delegowani przez operatorów PSF (nie więcej niż jeden przedstawiciel od jednego Operatora PFS),
	- k) pracownicy Wydziału Obsługi Projektów EFS WUP Katowice opiekujący się projektami Operatorów PSF,
	- l) kierownicy i pracownicy Wydziału Zarządzania EFS WUP Katowice należący do zespołu zadaniowego PSF.

108.KS PSF, wydaje zalecenia i rekomendacje w formie uchwał, w szczególności w zakresie:

a) analiz, rozpatrzeń oraz wyjaśnień bieżących problemów zaistniałych przy realizacji projektu,

- b) okresowych (minimum raz na 3 miesiące) badań postępu w zakresie osiągania celów projektu (w tym wskaźników oraz postępów finansowych), na podstawie sprawozdań przedkładanych przez Operatora,
- c) analiz rezultatów i postępów realizacji wskaźników projektu oraz wydania stosownych zaleceń i/lub rekomendacji,
- d) przedkładanych IP RPO WSL-WUP propozycji zmian lub analiz dotyczących Działania 8.2 SZOOP RPO WSL 2014-2020, ułatwiających i usprawniających realizację jego celów,
- e) przedkładanych IP RPO WSL-WUP opinii w sprawie wypowiedzenia umowy/umów o dofinansowanie projektu/ów i zakończenia współpracy z Operatorem, w przypadku stwierdzenia nieprawidłowości, nadużyć lub braku postępu w realizacji projektu,
- f) doradztwa oraz opiniowania działań podejmowanych przez Operatora/ów,
- g) opiniowania planów zaradczych w przypadku występowania problemów w realizacji projektu,
- h) opiniowania oraz monitorowania wdrażania w ramach projektu rekomendacji z przeprowadzonych ewaluacji PSF w regionie oraz ogólnokrajowych,
- i) monitorowania ryzyk związanych z realizacją projektu oraz opiniowania sposobów jak najskuteczniejszego zarządzania nimi.
- 109.Przewodniczący KS PSF lub osoba przez niego upoważniona wnosi Uchwały pod obrady KS PSF i przeprowadza głosowanie w tym zakresie.
- 110.Przewodniczący KS PSF zarządza dyskusją nad poszczególnymi uchwałami, w szczególności rozpoczyna dyskusję, udziela głosu i odbiera głos członkom KS PSF, zamyka dyskusję. Po zamknięciu dyskusji przez Przewodniczącego dalsza dyskusja nad uchwałą jest niedopuszczalna.
- 111.Głosowanie nad uchwałami KS PSF jest jawne i odbywa się poprzez podniesienie ręki.
- 112.Uchwały KS PSF są podejmowane większością głosów w obecności minimum połowy członków. Głosowanie w ramach KS PSF jest jawne. KS PSF wyraża opinie w postaci uchwał publikowanych na stronie internetowej IP RPO WSL – WUP. W przypadku równej liczby głosów Przewodniczący ma głos decydujący.
- 113.Uchwały po podjęciu akceptowane są przez Dyrektora WUP.
- 114.Zaakceptowane uchwały są wiążące dla Operatorów PSF.
- 115.Dalsza dyskusja nad uchwałami, które zostały poddane pod głosowanie, nie jest możliwa na tym samym posiedzeniu KS PSF.
- 116.Przewodniczący oraz każdy członek KS PSF reprezentujący WUP Katowice może przed lub po głosowaniu zażądać przeliczenia quorum.
- 117.KS PSF może podjąć decyzję o powołaniu grup roboczych, stałych lub *ad hoc*, zajmujących się wybranymi kwestiami. KS PSF może także korzystać z dodatkowych opinii, np. niezależnych ekspertów lub usług doradczych innych instytucji.
- 118.Zarówno Przewodniczący, jak i każdy Członek KS PSF, może wyznaczyć swojego Zastępcę, jeśli w zaplanowanym terminie nie będzie mógł uczestniczyć osobiście w spotkaniu KS PSF. Zastępstwo dokonywane jest w formie pisemnej i przekazywane na ręce Przewodniczącego KS PSF lub wyznaczonego Zastępcy Przewodniczącego KS PSF przed rozpoczęciem spotkania KS PSF.
- 119.Przewodniczący lub wyznaczony przez niego zastępca prowadzi spotkania KS PSF.
- 120.KS PSF, co do zasady, zbiera się w zależności od potrzeb, jednak nie rzadziej niż raz na 3 miesiące. Pierwsze spotkanie KS PSF odbywa się niezwłocznie po rozstrzygnięciu konkursu, natomiast ostatnie spotkanie odbywa się nie wcześniej, niż na miesiąc przed zakończeniem realizacji projektu.

## **VI.A. Uprawnienia Zarządu Województwa Śląskiego (IZ RPO WSL)**

- 121.IZ RPO WSL zatwierdza Opis PSF i jego zmiany.
- 122.W sytuacjach nadzwyczajnych IZ RPO WSL może podejmować decyzje w zakresie czasowego odstępstwa od zasad określonych w niniejszym dokumencie. O podjętych decyzjach IZ RPO WSL niezwłocznie informuje IP RPO WSL – WUP.
- 123.Informacja o decyzjach IZ RPO WSL jest każdorazowo publikowana na stronie internetowej RPO WSL.

Załącznik do Uchwały Zarządu Województwa Śląskiego nr 617/30/VI/2019 z dnia 27.03.2019 r.

124.IP RPO WSL – WUP jest zobowiązana poinformować Operatorów o decyzjach podjętych przez IZ RPO WSL.

# **VII. Zakres danych osobowych przetwarzanych w związku z realizacją projektu**

Zakres danych uczestników jest zgodny z Załącznikiem 7. *Zakres danych nt. uczestników projektów współfinansowanych z EFS gromadzonych w centralnym systemie teleinformatycznym* do Wytycznych w zakresie monitorowania postępu rzeczowego realizacji programów operacyjnych na lata 2014-2020.

Dodatkowo Operator ma obowiązek agregować dane dotyczące poziomu wykonania wszystkich wskaźników, które zostały wskazane we wniosku o dofinansowanie (w tym także wskaźników horyzontalnych) oraz inne dane wymagane przez Wydział Kontroli.

Zakres danych uczestników:

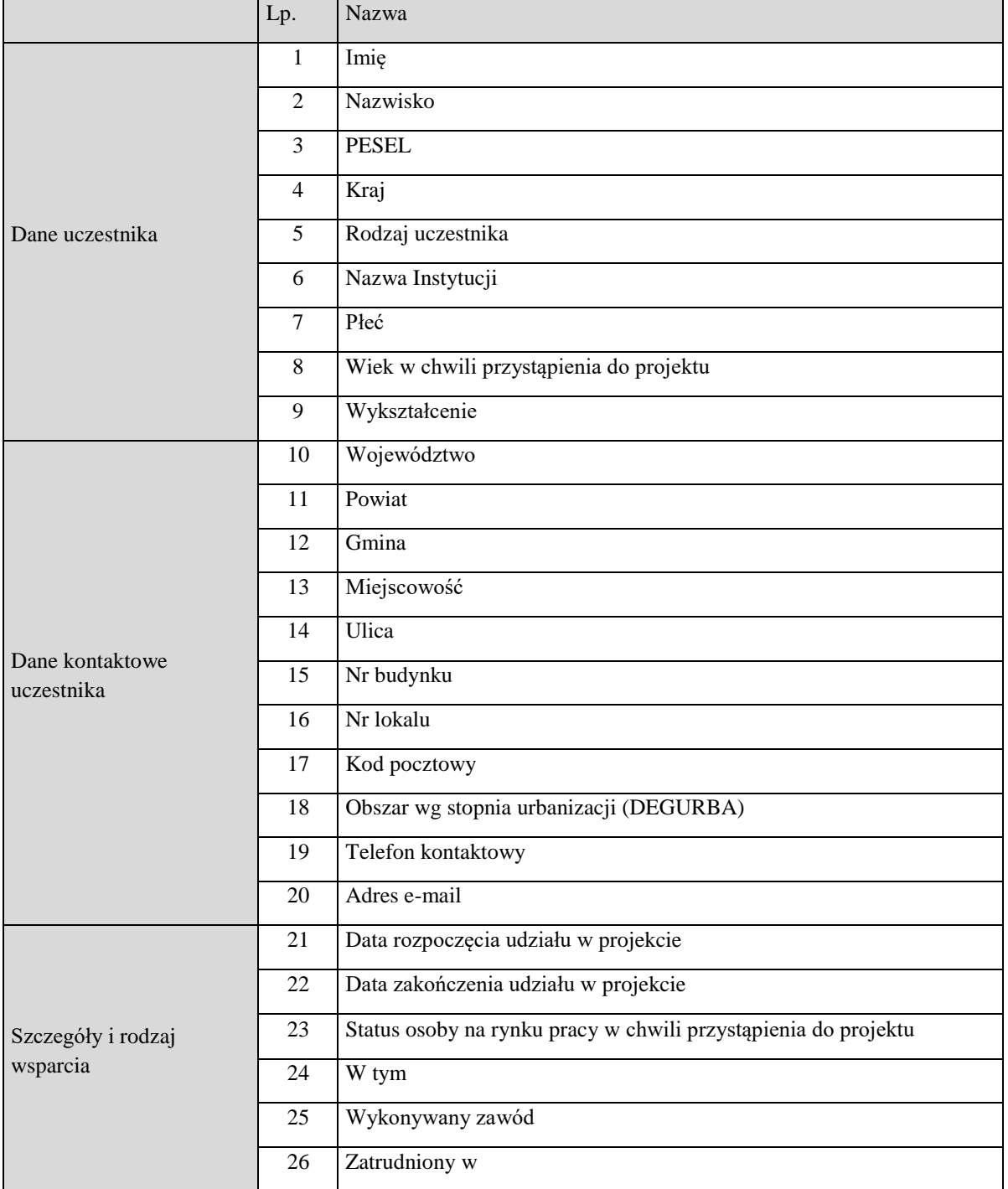

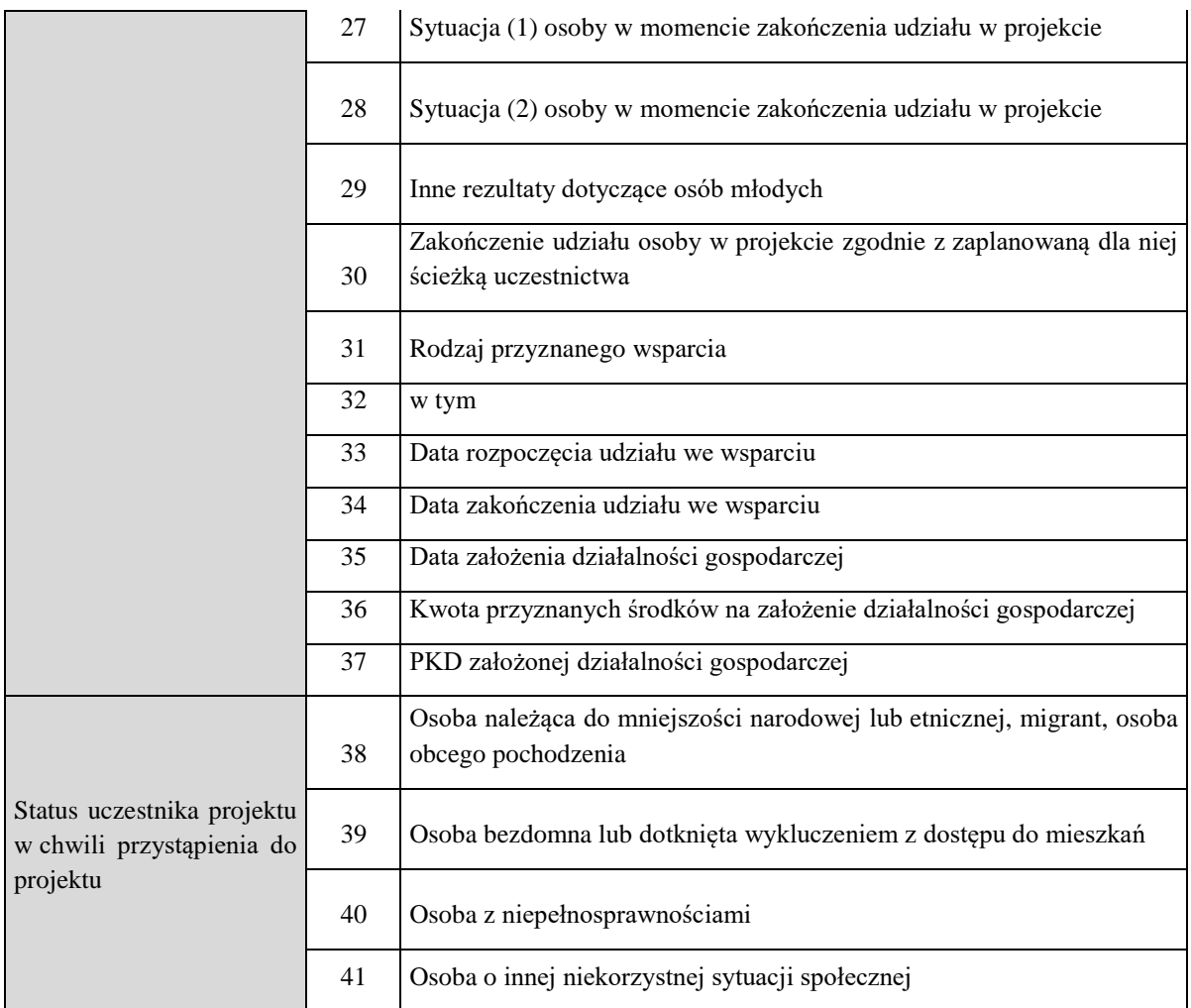

Zakres danych Instytucji:

- Kraj
- Nazwa instytucji
- NIP
- Typ instytucji
- Typ instytucji w tym
- Województwo
- Powiat
- Gmina
- Miejscowość
- Ulica
- Nr budynku
- Nr lokalu
- Kod pocztowy
- Telefon kontaktowy
- Adres e-mail
- Data rozpoczęcia udziału w projekcie
- Data zakończenia udziału w projekcie
- Czy wsparciem zostali objęci pracownicy instytucji?
- Rodzaj przyznanego wsparcia
- Rodzaj przyznanego wsparcia w tym
- Data rozpoczęcia udziału we wsparciu
- Data zakończenia udziału we wsparciu

## **VIII. Zakres danych przekazywanych przez podmioty świadczące usługi rozwojowe celem potwierdzenia wykonania usługi rozwojowej.**

W systemie nie występuje bezpośredni kontakt między Operatorem a usługodawcą, z tego względu dokumenty potwierdzające usługę będą najpierw przekazywane MŚP, a następnie MŚP przekazuje je Operatorowi.

Zgodnie z § 14 ust. 4 rozporządzenia Ministra Gospodarki z dnia 24 maja 2011 r. w sprawie Krajowego Systemu Usług dla Małych i Średnich Przedsiębiorstw podmiot świadczący usługi, między innymi:

- a) umieszcza na dokumencie księgowym co najmniej: dane usługobiorcy, liczbę godzin usługi rozwojowej opłaconej ze środków publicznych oraz identyfikatory nadane w systemie informatycznym, a także wystawia na wezwanie usługobiorcy notę korygującą w ciągu 7 dni od wezwania;
- b) wydaje usługobiorcy zaświadczenie o zakończeniu udziału w usłudze, zawierające co najmniej: tytuł usługi rozwojowej oraz identyfikatory nadane w systemie informatycznym, dane usługobiorcy, datę świadczenia usługi rozwojowej, liczbę godzin usługi rozwojowej, informację na temat efektów uczenia się, do których uzyskania usługobiorca przygotowywał się w procesie uczenia się, lub innych osiągniętych efektów tych usług, oraz kod kwalifikacji w Zintegrowanym Rejestrze Kwalifikacji, jeżeli usługa miała na celu przygotowanie do uzyskania kwalifikacji, o której mowa w art. 2 pkt 8 ustawy z dnia 22 grudnia 2015 r. o Zintegrowanym Systemie Kwalifikacji, w sposób określony w tej ustawie; podmiot świadczący usługi rozwojowe jest obowiązany na uzasadnione wezwanie usługobiorcy wydać mu korektę zaświadczenia w terminie 7 dni od dnia wezwania.

W związku z powyższym, zakres danych przekazywanych do Operatora przez MŚP, celem potwierdzenia wykonania usługi, obejmuje następujące dokumenty:

- a) kopię faktury, rachunku lub innego równoważnego dowodu księgowego wystawionego zgodnie z przepisami ustawy z dnia 29 września 1994 r. o rachunkowości; dokument powinien zawierać dane usługobiorcy, liczbę godzin usługi rozwojowej opłaconej ze środków publicznych oraz identyfikatory nadane w systemie informatycznym;
- b) kopię zaświadczenia o ukończeniu przez danego uczestnika indywidualnego usług rozwojowych wydanego przez podmiot świadczący usługę rozwojową. Zaświadczenie powinno zawierać tytuł usługi rozwojowej oraz identyfikatory nadane w systemie informatycznym, dane usługobiorcy, datę świadczenia usługi rozwojowej, liczbę godzin usługi rozwojowej, informację na temat efektów uczenia się, do których uzyskania usługobiorca przygotowywał się w procesie uczenia, lub innych osiągniętych efektów tych usług oraz kod kwalifikacji w Zintegrowanym Rejestrze Kwalifikacji, jeżeli usługa miała na celu przygotowanie do uzyskania kwalifikacji, o której mowa w art. 2 pkt 8 ustawy z dnia 22 grudnia 2015 r. o Zintegrowanym Systemie Kwalifikacji, w sposób określony w tej ustawie;
- c) ankiety oceniające usługi rozwojowe wypełnione przez Przedsiębiorcę delegującego pracowników do udziału w usłudze rozwojowej i pracownika Przedsiębiorcy uczestniczącego w usłudze rozwojowej.

Dodatkowo Przedsiębiorcy, którzy będą podlegali kontroli, w tym przeprowadzonej przez Operatora wizytacji, z zastrzeżeniem wykrycia uchybień w realizacji usług, będą zobligowani do przedłożenia dodatkowej dokumentacji na etapie rozliczenia usługi. Szczegółowe informacje w tym zakresie każdorazowo będą wskazywane przez Operatora w protokole z wizyty monitoringowej przekazywanym Przedsiębiorcy.

## **IX. Zakres oraz częstotliwość i sposób przekazywania danych dot. stopnia realizacji wskaźników przekazywanych przez Operatorów do IP RPO WSL - WUP**

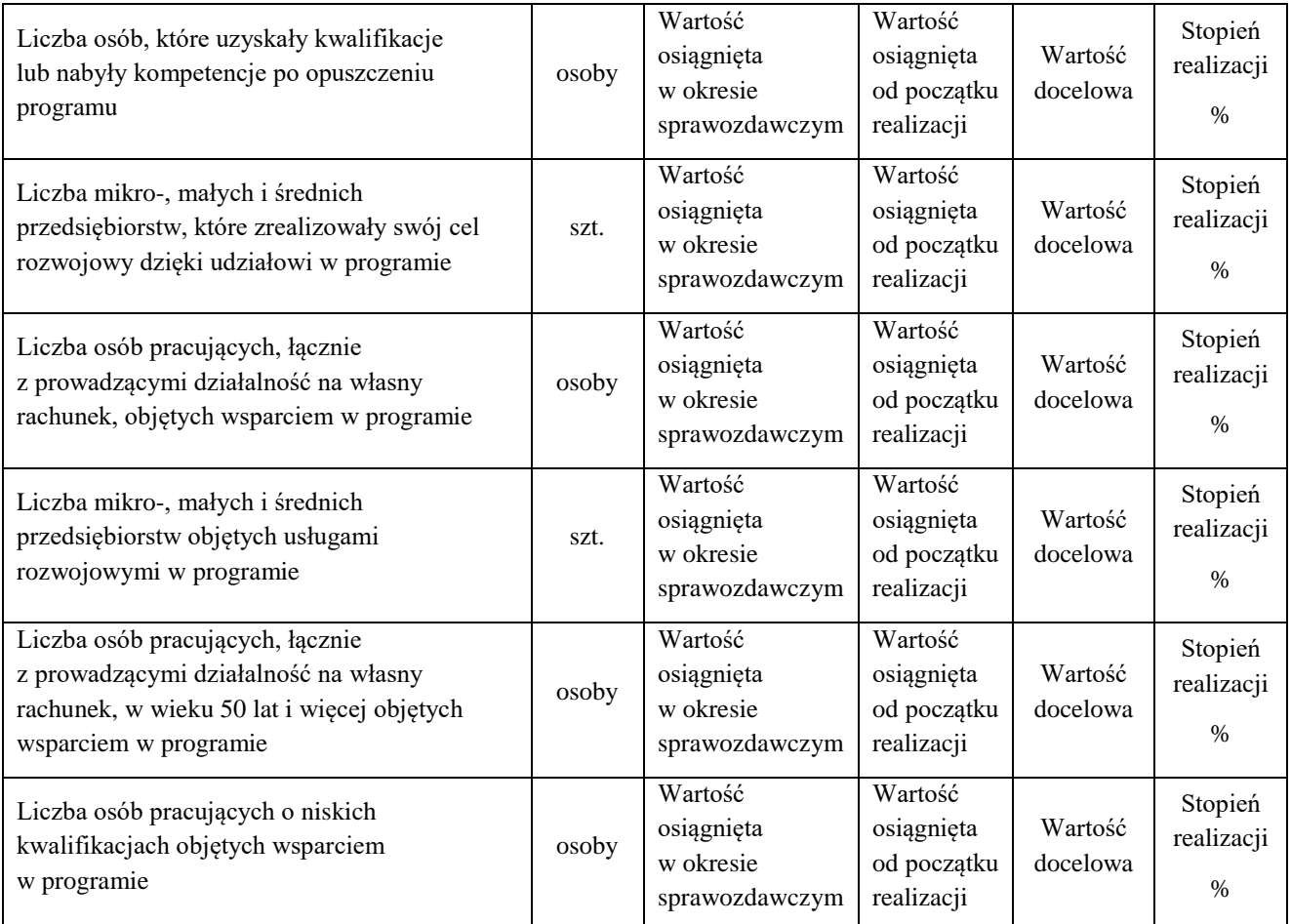

oraz powinien dodatkowo zawierać:

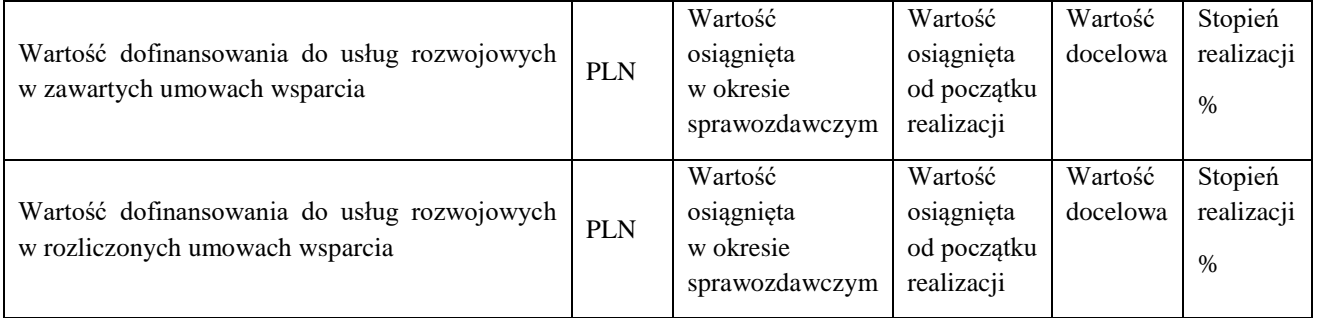

Częstotliwość: raz na miesiąc lub zgodnie z zaleceniem KS PSF.

Forma: plik arkusza kalkulacyjnego.

Wysyłka elektroniczna.

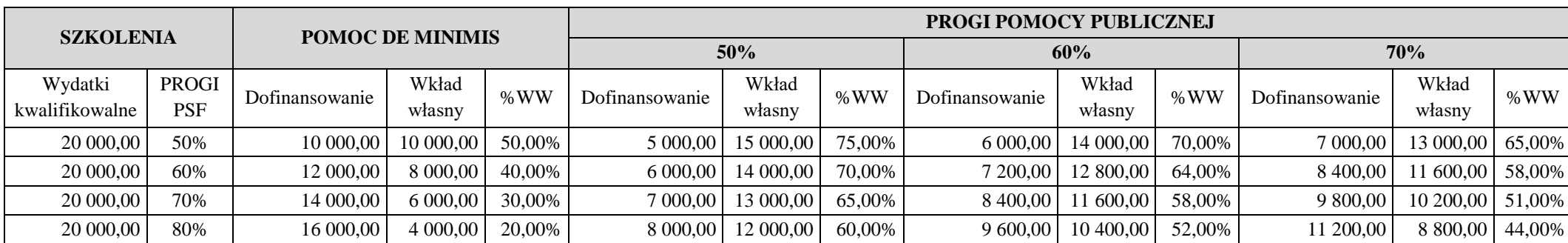

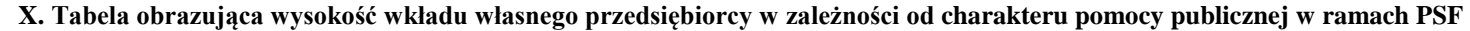

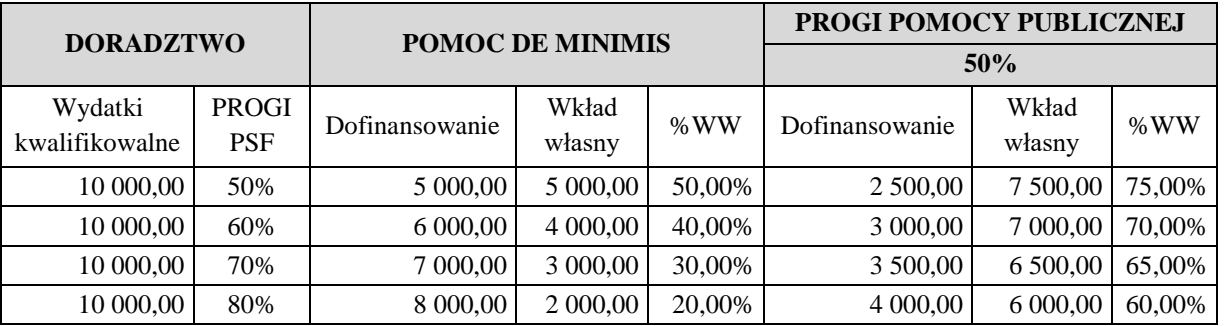

%WW - procent wkładu własnego do wysokości wydatków kwalifikowalnych